### **Denis CandussoSoutenance de thèse 29/11/2002**

#### **Hybridation du groupe électrogèneà pile à combustiblepour l'alimentation d'un véhicule électrique**

#### **Directeur de thèse : Elisabeth RULLIEREResponsable : Jean-Paul YONNET**

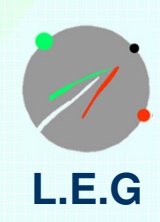

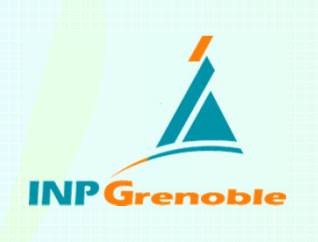

#### **Plan de la présentation**

- **Introduction et contexte de l'étude1**
- **La pile à combustible PEM (PAC PEM)2**
- **Les modèles de PAC3**
- **L'hybridation du GE à PAC en simulation4**
- **Le démonstrateur RobotPAC5**
- **Conclusion et perspectives6**

#### **Plan de la présentation**

**1**

**2**

**3**

**4**

- **Introduction et contexte de l'étude**
- **La pile à combustible PEM (PAC PEM)**
- **Les modèles de PAC**
- **L'hybridation du GE à PAC en simulation**
- **Le démonstrateur RobotPAC**
- **Conclusion et perspectives6**

#### **Introduction et contexte de l'étudeQu'est ce qu'une PAC?**

**La pile à combustible : un convertisseur d'énergieénergie chimique électricité <sup>+</sup> chaleur**

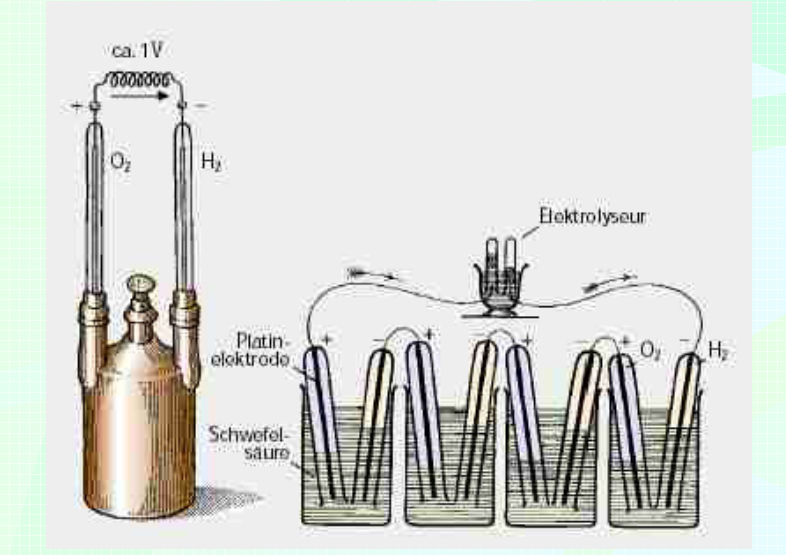

**1**

**2**

**3**

**4**

**5**

**6**

**Expérience de W. Grove (1839)**

**Combustible (réducteur) : H2Comburant (oxydant) : O2**

**Suivant la nature des combustibles utilisés (H<sup>2</sup>, CH4 ...), les réactions électrochimiques se déroulent à des températuresdifférentes (de 40 à 1100°C).**

Il existe différents types de pile : PEM, SOFC, PAFC, AFC, DMFC.

#### **Introduction et contexte de l'étudeIntérêt de la PAC ?**

- **Service Service Avancées technologiques réalisées sur les matériaux**
- **Service Service Recherche d'une indépendance et d'une diversification énergétiques plus grandesRéduction des importations d'HC dans les transports**
- **Service Service Réduction des émissions polluantes (CO2 responsable de l'effet de serre)**
- **Large gamme de puissance des PAC Applications potentielles : du portable au stationnaire**

Source :**Fraunhofer Institut** 

**1**

**2**

**3**

**4**

**5**

**6**

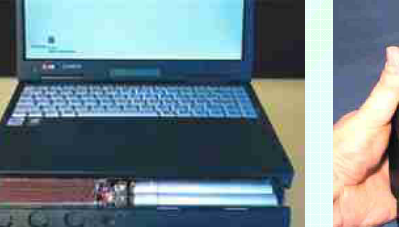

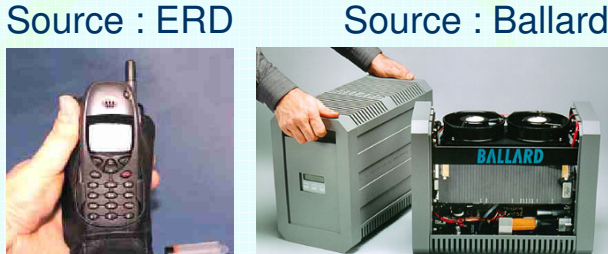

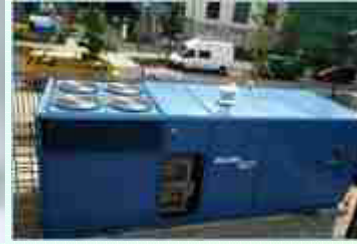

Source :AlstomBallard

#### **Introduction et contexte de l'étudeIntérêt de la PAC ?**

**1**

**2**

**3**

**4**

**5**

**6**

 **L'hydrogène, nouveau vecteur énergétique Pour découpler dans le temps consommation et productiond'électricité à partir d'énergies renouvelables.**

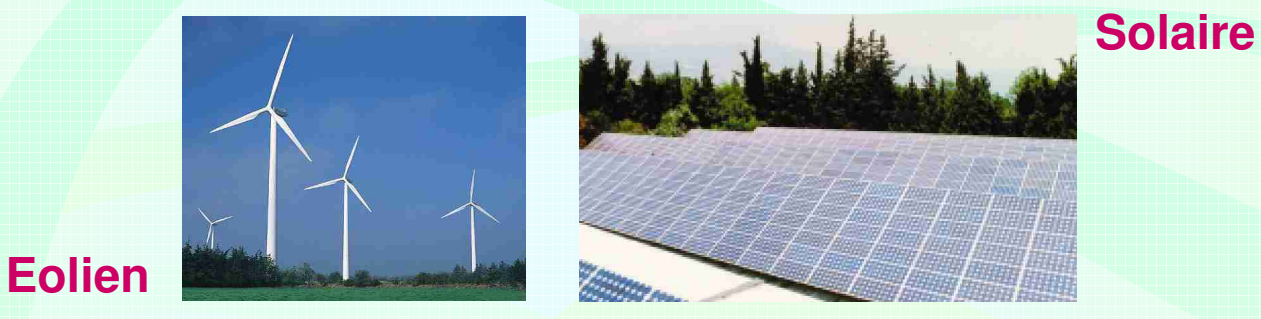

**E** Législation **Législation nouvelle plus favorable <sup>à</sup> la production décentralisée de l'énergie. Intérêt offert par la cogénération.**

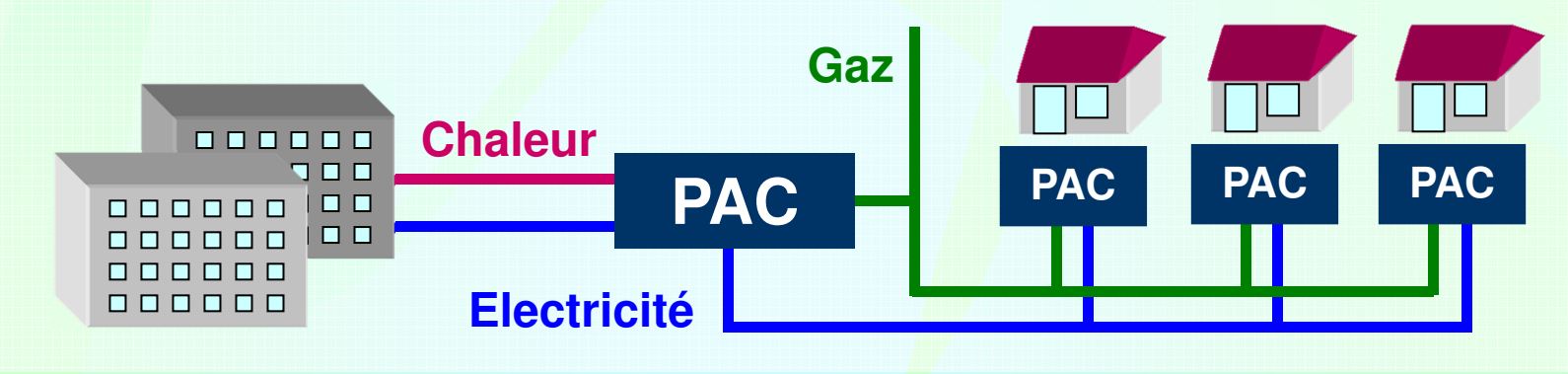

#### **Introduction et contexte de l'étudeLa PAC dans les transports**

#### **Pour différents types de véhicule électrique :**

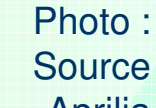

**1**

**2**

**3**

**4**

**5**

**6**

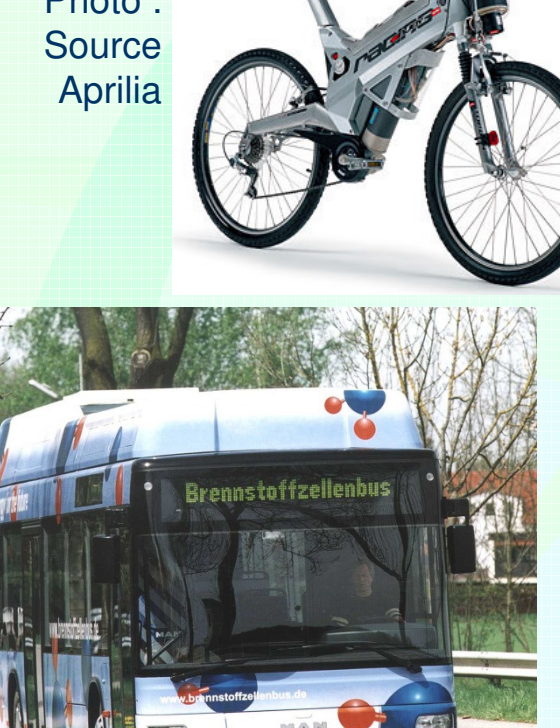

Photo :source MAN

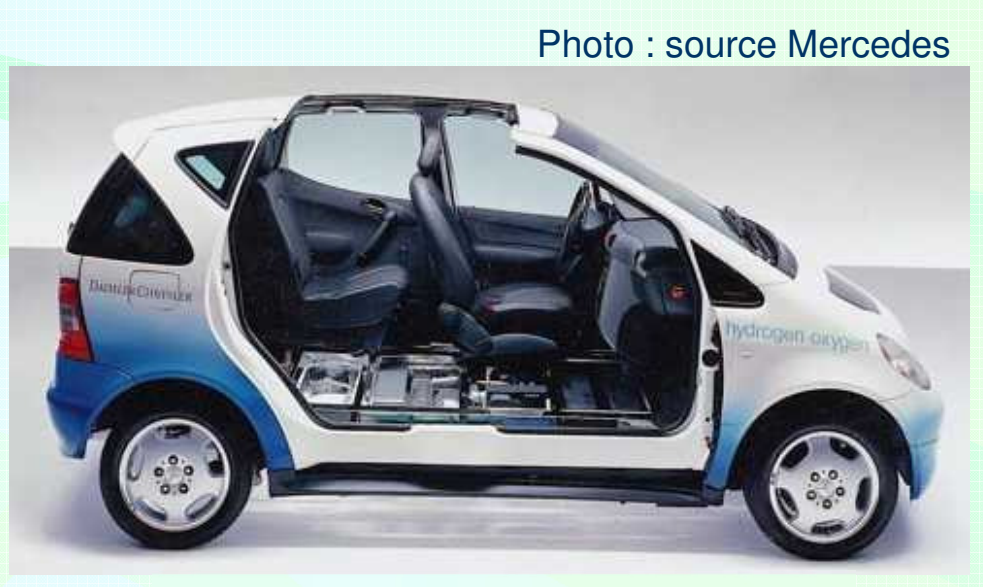

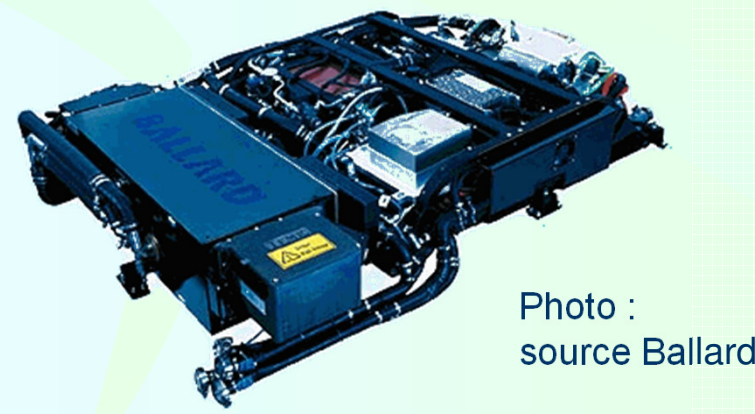

#### **Introduction et contexte de l'étudeLa PAC dans les transports**

**On recherche un véhicule propre, sûr,silencieux,et économe.**

**1**

**2**

**3**

**4**

**5**

**6**

#### Il existe deux sortes de véhicule électrique à pile à combustible :

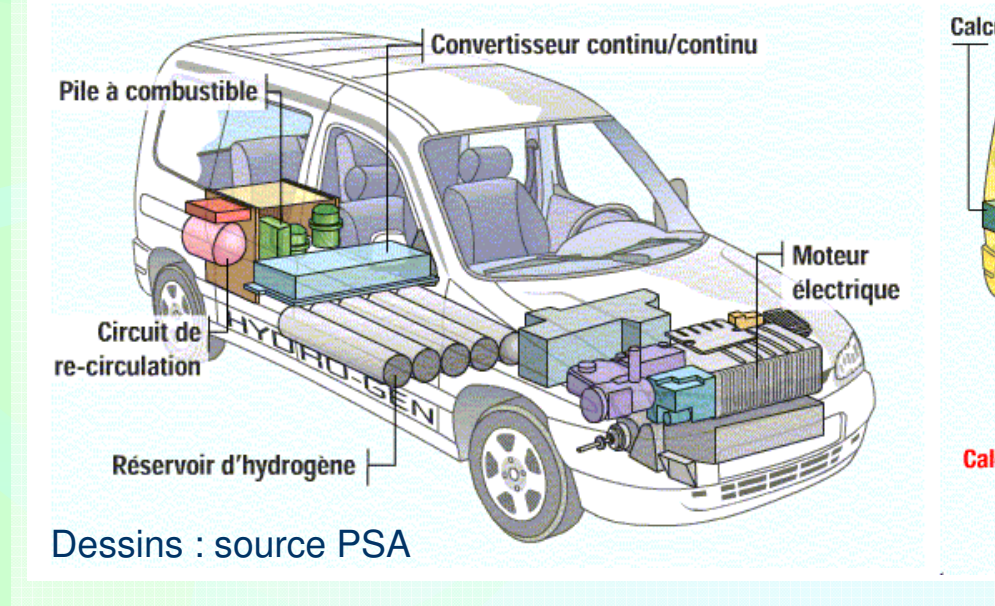

**Tout PAC**

Calculateur sécurité hydrogène Stockage de l'hydrogène Boitier de commmande Pile à combustible Système pile à combustible **Batterie Calculateur de commande** du moteur **Moteur électrique** et transmission

> **PAC hybridéepar des batteries**

#### **Introduction et contexte de l'étudeObjectifs du travail de thèse**

**Mettre en avant les avantages et les inconvénients de l'hybridation d'un GE à PAC par un dispositif destockage tampon de la puissance**

**grâce <sup>à</sup> la simulation**

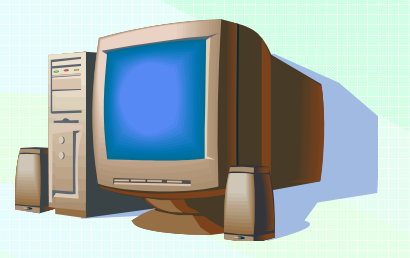

**par l'expérimentation**

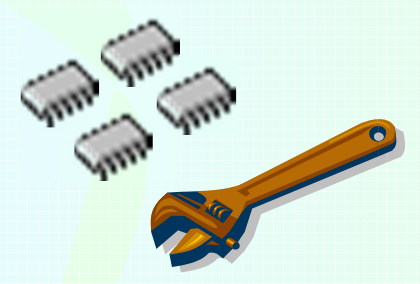

#### **Plan de la présentation**

**1**

**2**

**3**

**4**

**5**

**Introduction et contexte de l'étude**

- **La pile à combustible PEM (PAC PEM)**
	- **Les modèles de PAC**
- **L'hybridation du GE à PAC en simulation**
- **Le démonstrateur RobotPAC**
- **Conclusion et perspectives6**

#### **La pile à combustible PEMSon principe**

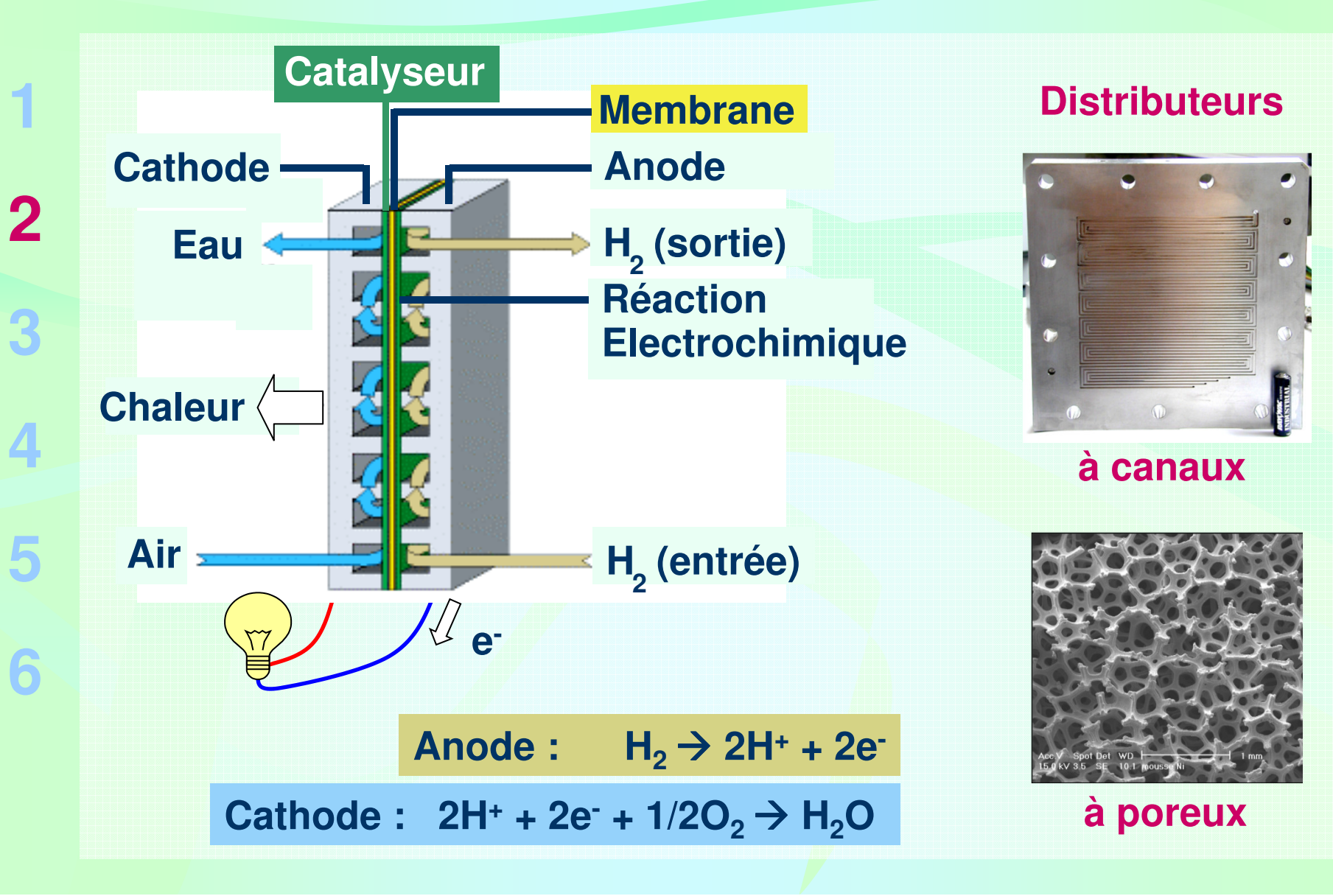

## **La pile à combustible PEMSon principe**

**Pour disposer d'un niveau de tension suffisant, on empile les 1cellules. Le courant est proportionnel <sup>à</sup> la surface des plaques.**

![](_page_11_Figure_2.jpeg)

#### **La pile à combustible PEMLes différentes zones**

![](_page_12_Figure_1.jpeg)

### **La pile à combustible PEMLa courbe de polarisation d'une cellule**

**La courbe de polarisation, ou caractéristique courant - tension, = image du rendement de tension de la cellule**

![](_page_13_Figure_2.jpeg)

**Exemple de courbe de polarisation d'une cellule (T = 80°C)**

**1**

**2**

**3**

**4**

**5**

# **La pile à combustible PEMLe groupe électrogène à pile à combustible**

#### **GE à PAC <sup>=</sup> pile <sup>+</sup> organes auxiliaires**

![](_page_14_Figure_2.jpeg)

#### **La pile à combustible PEMLe rendement du GE à PAC**

**1**

**Le rendement du groupe électrogène à pile à combustible est l eproduit de plusieurs rendements :**

![](_page_15_Figure_2.jpeg)

#### **Plan de la présentation**

**1**

**2**

**3**

**4**

- **Introduction et contexte de l'étude**
- **La pile à combustible PEM (PAC PEM)**
- **Les modèles de PAC**
- **L'hybridation du GE à PAC en simulation**
- **Le démonstrateur RobotPAC**
- **Conclusion et perspectives6**

#### **Les modèles de PACÉchelles de temps et de distance**

![](_page_17_Figure_1.jpeg)

![](_page_17_Picture_2.jpeg)

**1**

**2**

**3**

**4**

**5**

**6**

**Besoin de modèles différents pour les simulations :**

- **de véhicules sur profils de mission (durée > 10s)**
- **des interactions PAC / convertisseurs (durée < 1s)**

## **Les modèles de PACExpression de la relation courant - tension**

**De l'expression de la chute ohmique, et de la relation de Butler-Volmer :**

$$
i_f = i_0 \left[\left(\frac{a_{H_2O}}{a_{H_2O}^{equ}}\right) e^{\left(+\alpha_a n f \eta_{act}\right)} - \left(\left(\frac{[O_2]}{[O_2]_{equ}}\right)^{\frac{1}{2}} \left(\frac{[H^+] }{[H^+]_{equ}}\right)^2\right) e^{\left(-\alpha_c n f \eta_{act}\right)}\right]
$$

**est issue une loi courant – tension :**

$$
U(i) = E_{rev} - R_m i + \beta_1 + \beta_2 T + \beta_3 T \ln(k i) + \beta_4 T \ln([O_2])
$$
  

$$
U(i) = E_{rev} - R_m i - \beta_1 T \ln\left(\frac{i}{i_0}\right) + \beta_2 T \ln\left(1 - \frac{i}{i_1}\right)
$$

**Cette équation électrique décrit la réaction électrochimique qui <sup>a</sup>lieu dans le cœur de pile (EME).**

#### **Les modèles de PACLe modèle développé par le CEA**

**1**

**2**

**3**

**4**

**5**

**6**

**Modèle dynamique à l'architecture modulable,destiné à la prédiction et à la compréhension des phénomènes.Décomposition en sous-systèmes.**

![](_page_19_Figure_2.jpeg)

#### **Les modèles de PACLe modèle fréquentiel des impédances**

![](_page_20_Figure_1.jpeg)

**Le long de la courbe de polarisation :**

![](_page_21_Figure_2.jpeg)

**Le long de la courbe de polarisation :**

![](_page_22_Figure_2.jpeg)

**Le long de la courbe de polarisation :**

![](_page_23_Figure_2.jpeg)

**Le long de la courbe de polarisation :**

![](_page_24_Figure_2.jpeg)

**Le long de la courbe de polarisation :**

![](_page_25_Figure_2.jpeg)

#### **Les modèles de PACMesure d'impédance**

**Exemple de diagramme d'impédance dans le plan complexe :**

![](_page_26_Figure_2.jpeg)

### **Les modèles de PACChoix d'un modèle**

**Le modèle peut être choisi en fonction des constantes de temps des phénomènes auxquels on s'intéresse.** 

![](_page_27_Figure_2.jpeg)

#### **Plan de la présentation**

**1**

**2**

- **Introduction et contexte de l'étude**
- **La pile à combustible PEM (PAC PEM)**
	- **Les modèles de PAC**
- **L'hybridation du GE à PAC en simulation4**
- **Le démonstrateur RobotPAC5**
- **Conclusion et perspectives6**

### **L'hybridation du GE à PACLa structure des supercondensateurs**

**1**

**2**

**3**

**4**

**5**

**6**

**Technologie des électrodes métal/carbone associées à unélectrolyte organique non aqueux.**

![](_page_29_Figure_2.jpeg)

#### **31L'hybridation du GE à PAC Les SC comparés à d'autres éléments de stockageLes supercondensateurs peuvent délivrer et absorber des1 énergies importantes dans des durées très brèves.** Applications : 20 sues hybrides Piles à combustible **2**Applications: 20 s Applications: 1 s<br>Applications: 1 s<br>Applications<br>Applications Applications ... Applications : 0.15<br>Applications : 0.15<br>Applications : 6.16  $1E+06$ Applications : 0.15<br>Applications : 0.15<br>Applications : energie **Volants 3**Densité d'énergie [J/kg] d'inertie  $1E + 05$ **Batteries** Supercondensateurs **4** $1E+04$ **SC hautes Condensateurs 5**énergies  $1E + 03$ **SC** hautes classiques puissances  $1E+02$ **6**Exemple de diagramme de Ragone  $1E+01$  $1E+02$  $1E+03$  $1E+04$  $1E + 05$  $1E+06$  $1E + 07$ Densité de puissance [W/kg]

# **L'hybridation du GE à PACLa double couche des supercondensateurs**

**1**

**2**

**3**

**4**

**5**

**6**

![](_page_31_Figure_1.jpeg)

**Dépendance de la capacité en fonction de la tension**

![](_page_32_Figure_0.jpeg)

#### **L'hybridation du GE à PACPrincipe de l'hybridation**

![](_page_33_Figure_1.jpeg)

#### **L'hybridation du GE à PAC en simulation QSChaîne de traction simulée**

**Véhicule pesant entre 250 kg et 300 kgPuissances moyenne et maximale de 2 et 10 kW environ.**

![](_page_34_Figure_3.jpeg)

# **L'hybridation du GE à PAC en simulation QSLe logiciel Advisor (NREL)**

**Modèles simplifiés quasi-statiques, semi-empiriques**

**1**

**6**

![](_page_35_Figure_2.jpeg)

**Logiciel particulièrement adapté pour la mise au point destratégies de gestion de l'énergie dans les véhicules hybrides.**

**Dans l'environnement Matlab / Simulink.**
# **L'hybridation du GE à PAC en simulation QSLe logiciel Advisor (NREL)**

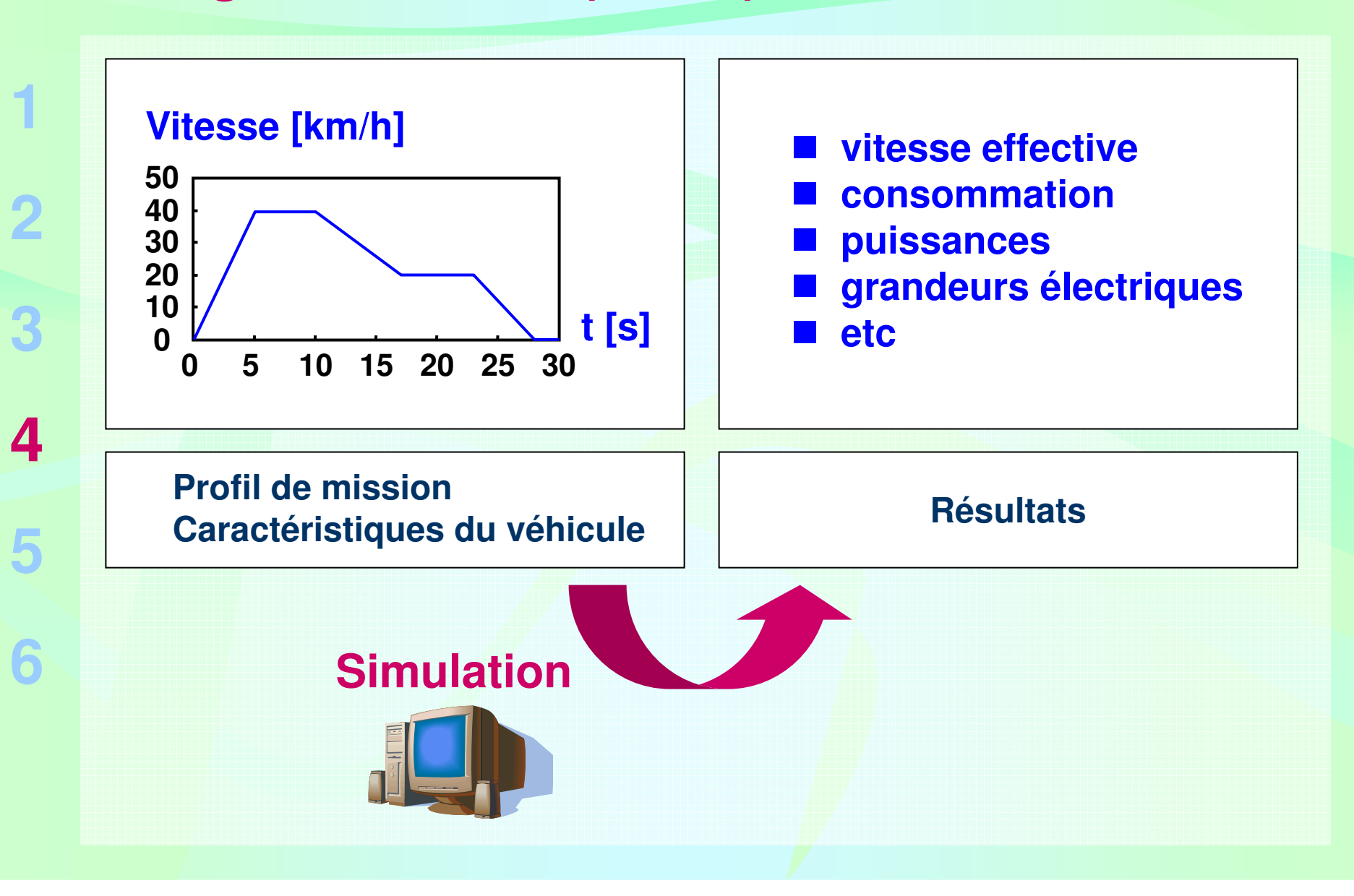

# **L'hybridation du GE à PAC en simulation QSPrincipe de la première stratégie**

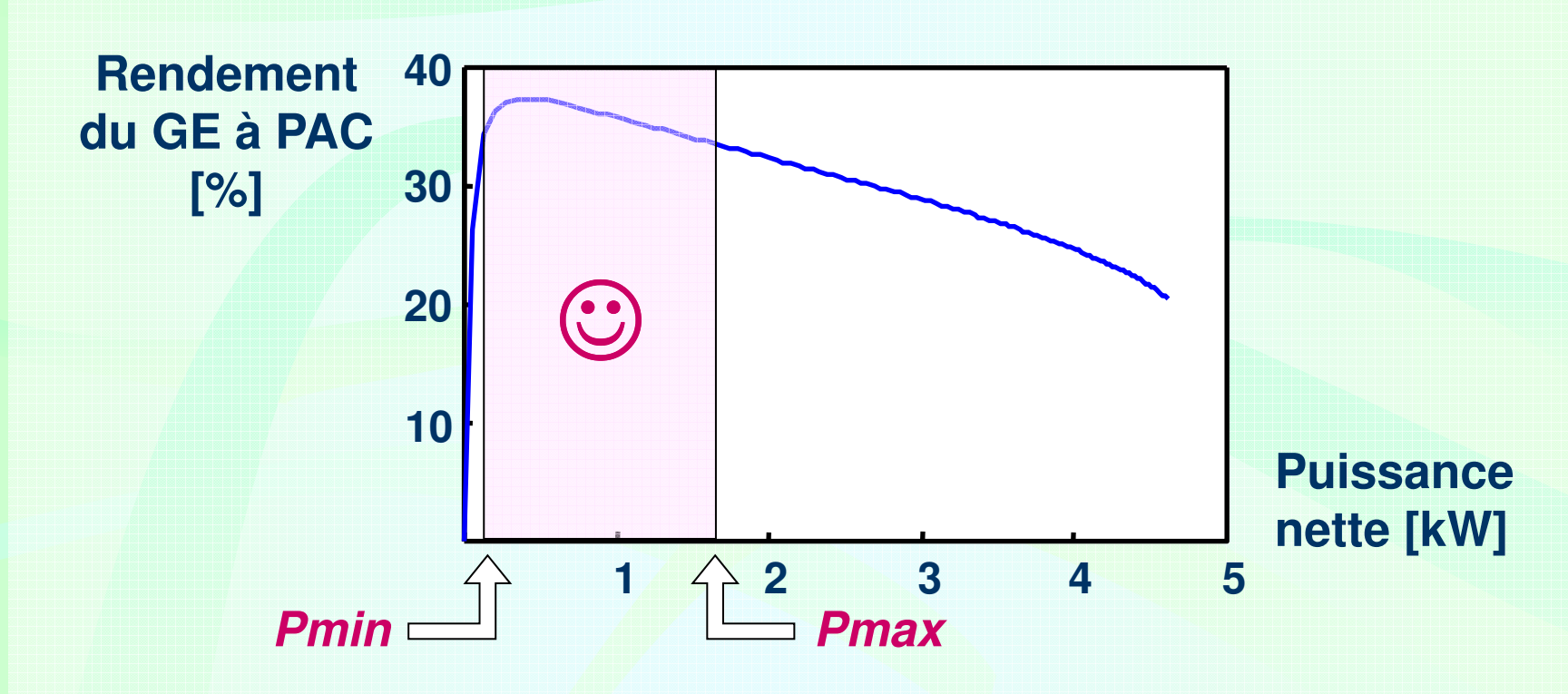

 **Le GE <sup>à</sup> PAC doit fonctionner <sup>à</sup> charge partielle, là où le rendement est bon (Pmin , Pmax)**

 **La puissance délivrée par le GE <sup>à</sup> PAC est ajustée de manière à réguler l'état de charge des supercondensateurs à 75%(variable P\_état\_de\_charge)**

**Contract Contract Contract Contract Contract Contract Contract Contract Contract Contract Contract Contract Co** 

# **L'hybridation du GE à PAC en simulation QSOptimisation des paramètres de la stratégie**

**But : minimiser la consommation sur un profil de mission donné**

**Réponses des routines affichées sous forme de surface :**

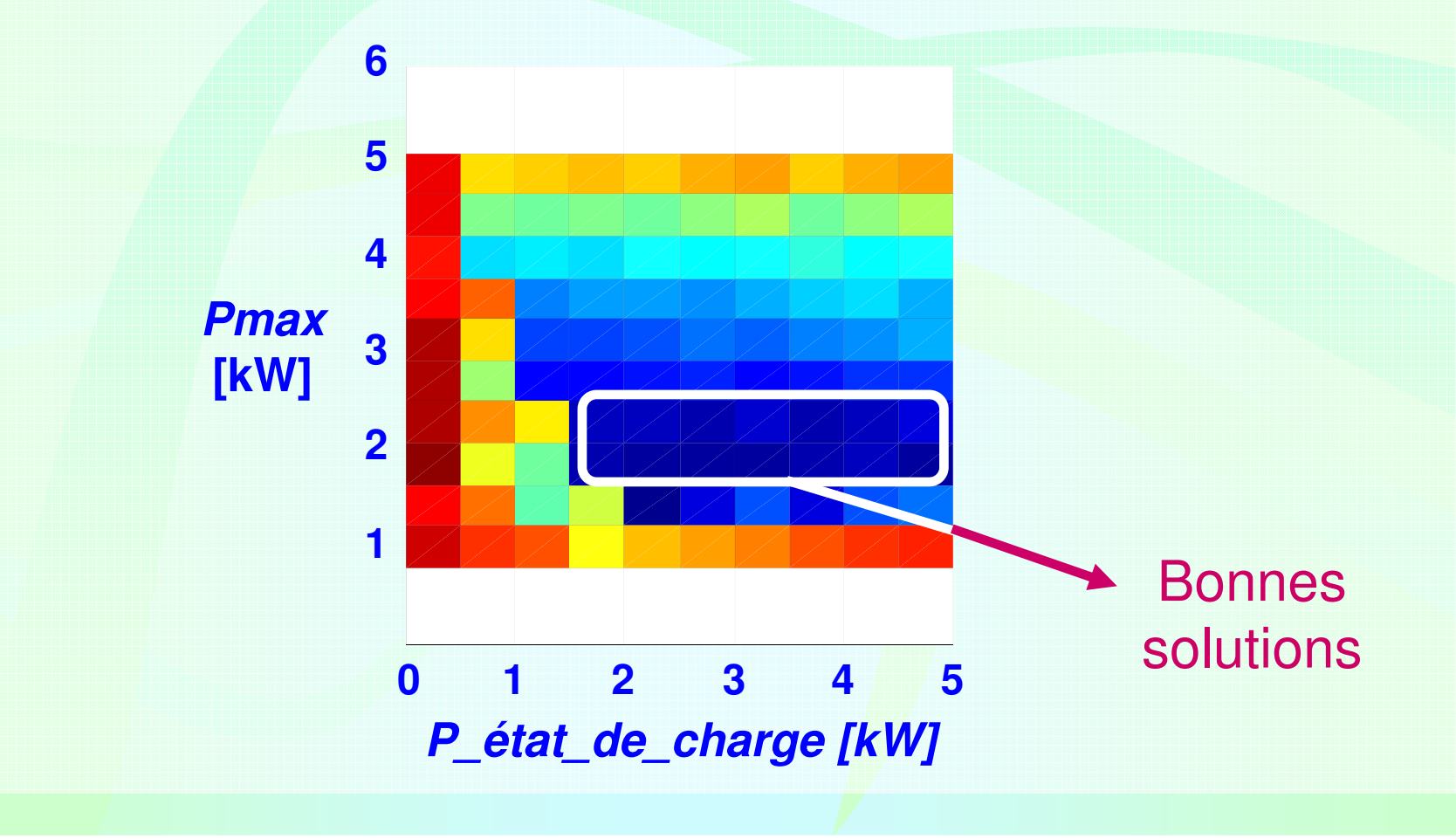

#### **L'hybridation du GE à PAC en simulation QSExemple d'optimisation sur un profil de mission**

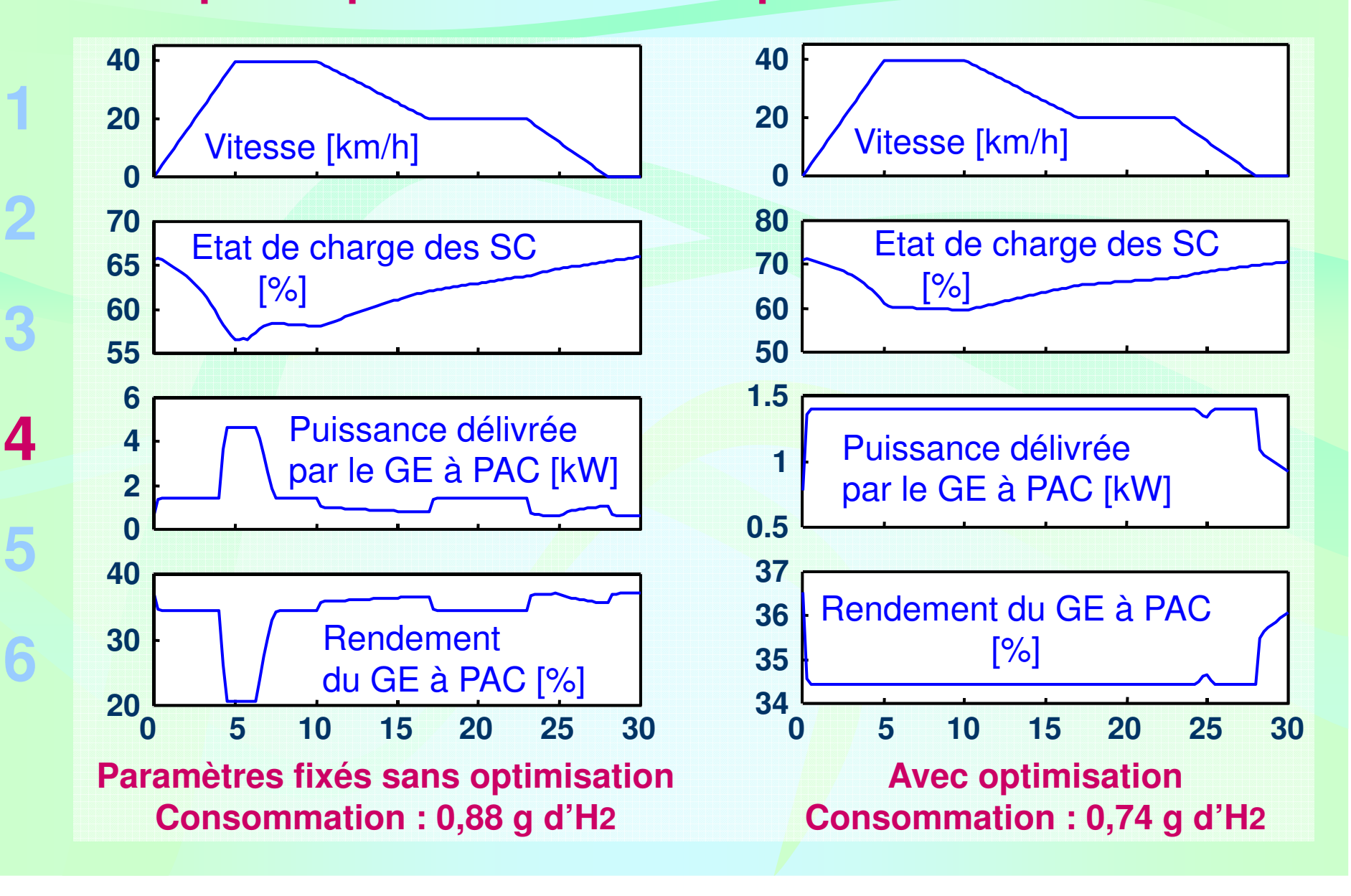

# **L'hybridation du GE à PAC en simulation QSTaux d'hybridation**

**Deux véhicules de même masse sont comparés :**

**hybride : PAC puisssance brute 5 kW & banc de SC 135 F**

**PAC seule : puissance brute de 10 kW**

**Consommationen hydrogène [g]**

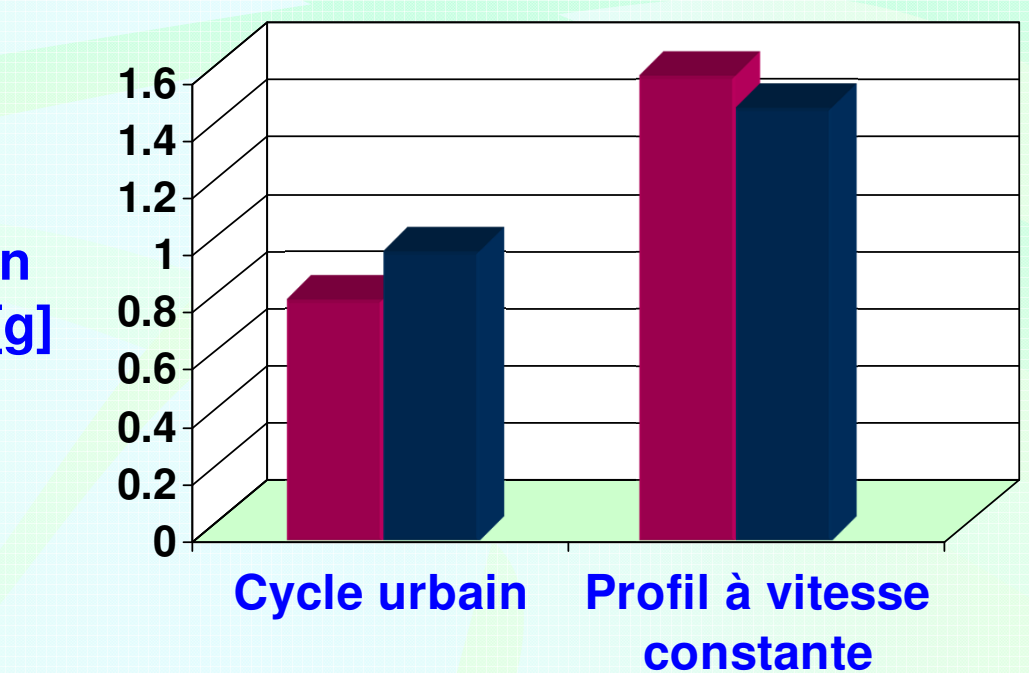

**L'hybridation présente un intérêt quand la dynamique de puissance est importante.**

**Basée sur une minimisation instantanée de la consommation en H2**

**A chaque instant i** ∈ **{1 … n}, la puissance est répartie :**

**PSCi <sup>P</sup>GEàPAC<sup>i</sup> PGMPiDi consommationà l'instant i**

**Objectif théorique : trouver {PGEàPAC1 … aboutissant à une consommation minimale optimale Dmin\_opt :PGEàPACn}** 

**Dmin\_opt = min (D1 + … + Dn)**

**En pratique, le parcours n'est pas connu à priori. Donc :**

**Dmin = min (D1) + … + min(Dn)**

**Pour chaque répartition de puissance, une consommation totaleéquivalente est calculée :**

**Dequi\_toti <sup>=</sup>Di <sup>+</sup>Dequi\_SCi avec :**

**Di consommation instantanée réelle en <sup>H</sup>2**

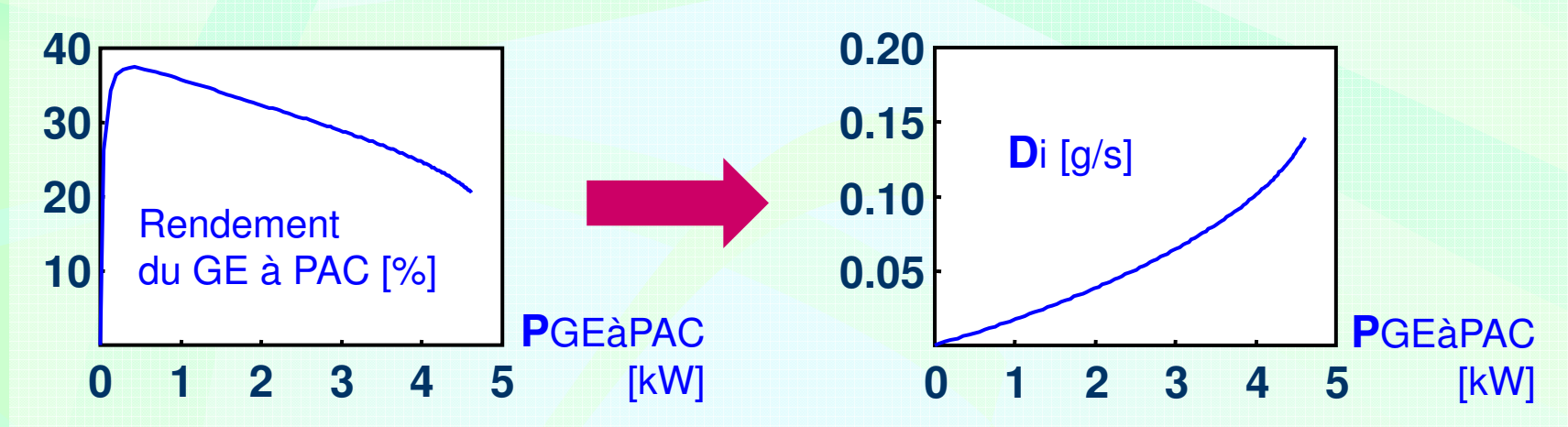

■ Dequi\_SC<sub>i</sub> consommation équivalente moyenne des SC **Dequi\_SCi <sup>=</sup> Di(PGEàPACmoy)** × **dtmoy / 0.9 avec : dtmoy = PSCi / PGEàPACmoy**

**1**

**3**

**5**

**6**

**A chaque instant i, 10 répartitions de puissance sont envisagées. On retient celle qui mène àDequi\_toti la plus faible. PourPGMPi <sup>=</sup> <sup>4</sup> kW et état de charge des SC élevé :**

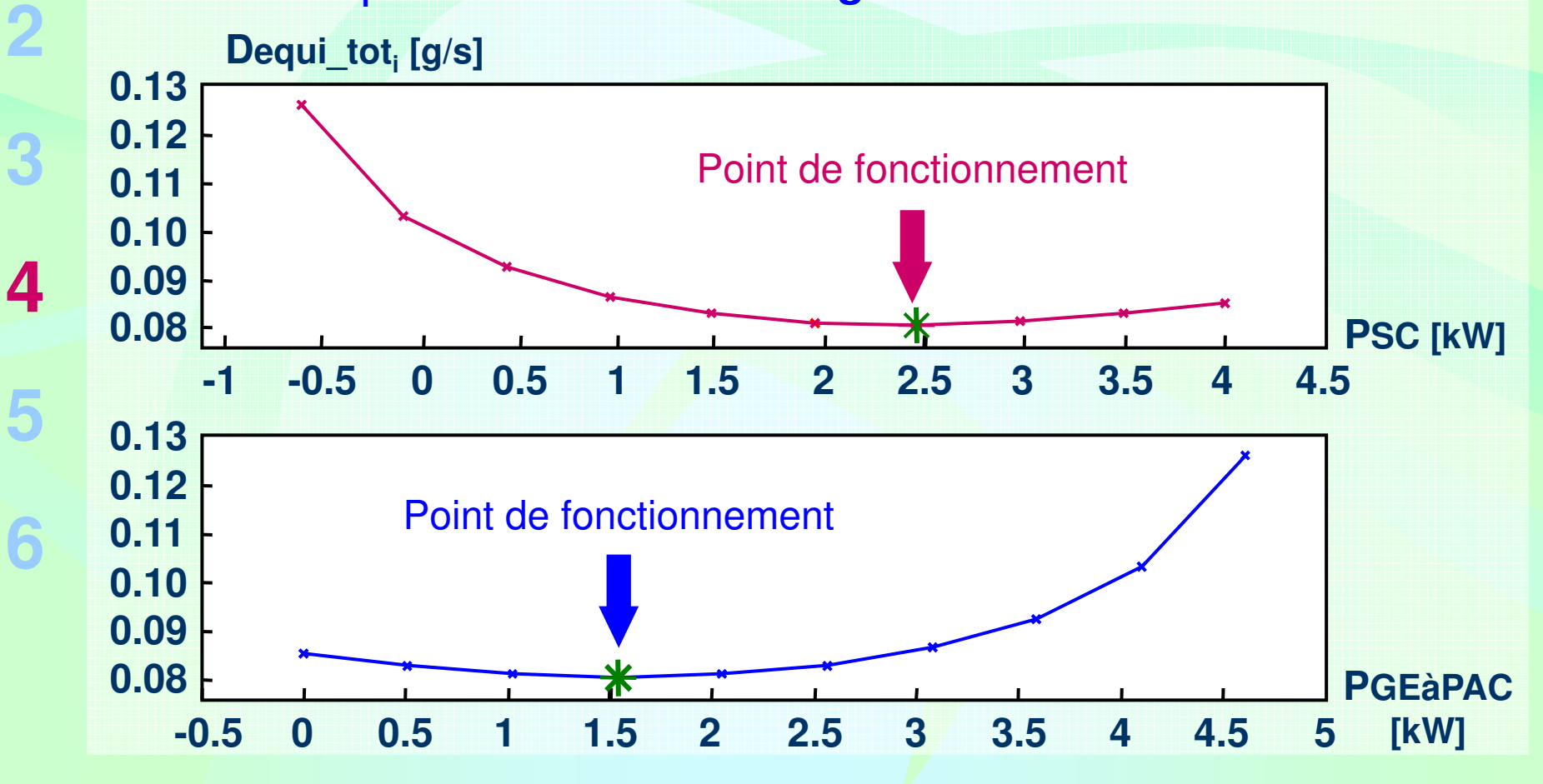

**La consommation sur le cycle sera égale <sup>à</sup> :**

**Dequi\_tot\_min = min (Dequi\_tot1) + … + min(Dequi\_totn)**

 **La stratégie peut conduire <sup>à</sup> une dérive de l'état de charge si la valeur dePGEàPACmoy <sup>n</sup>'est pas adaptée au cycle.**

On régule alors l'état de charge en s'écartant plus ou moins de la **distribution idéale de puissance GE à PAC / SC.**

**Exemple : état de charge des SC élevé**

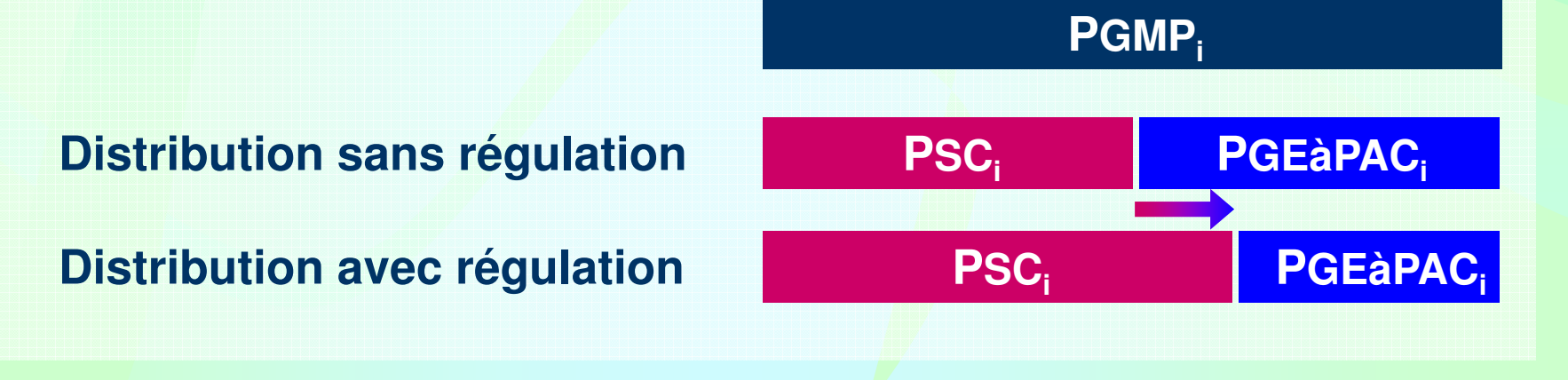

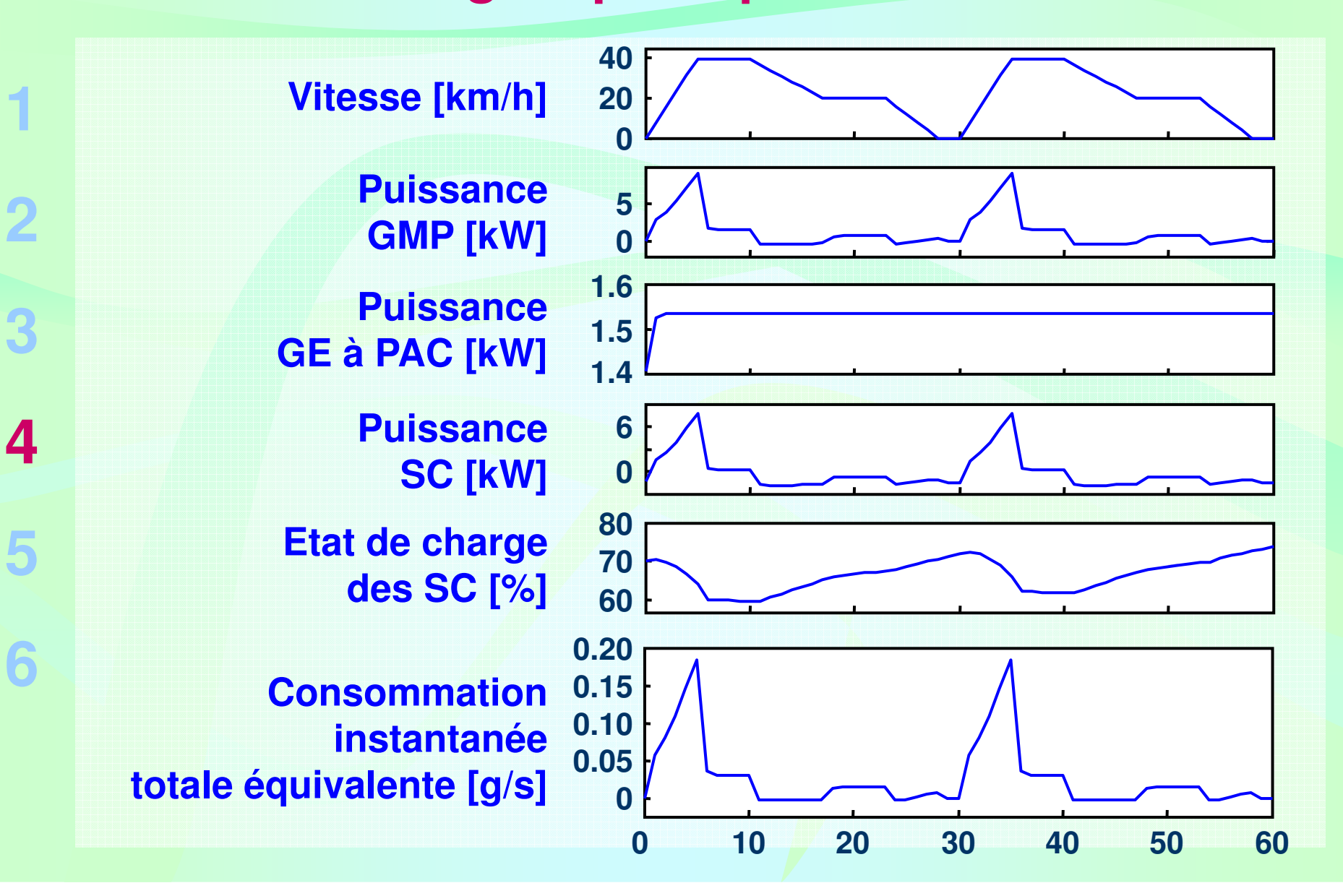

# **L'hybridation du GE à PAC Simulation en dynamique**

**1**

**2**

**3**

**5**

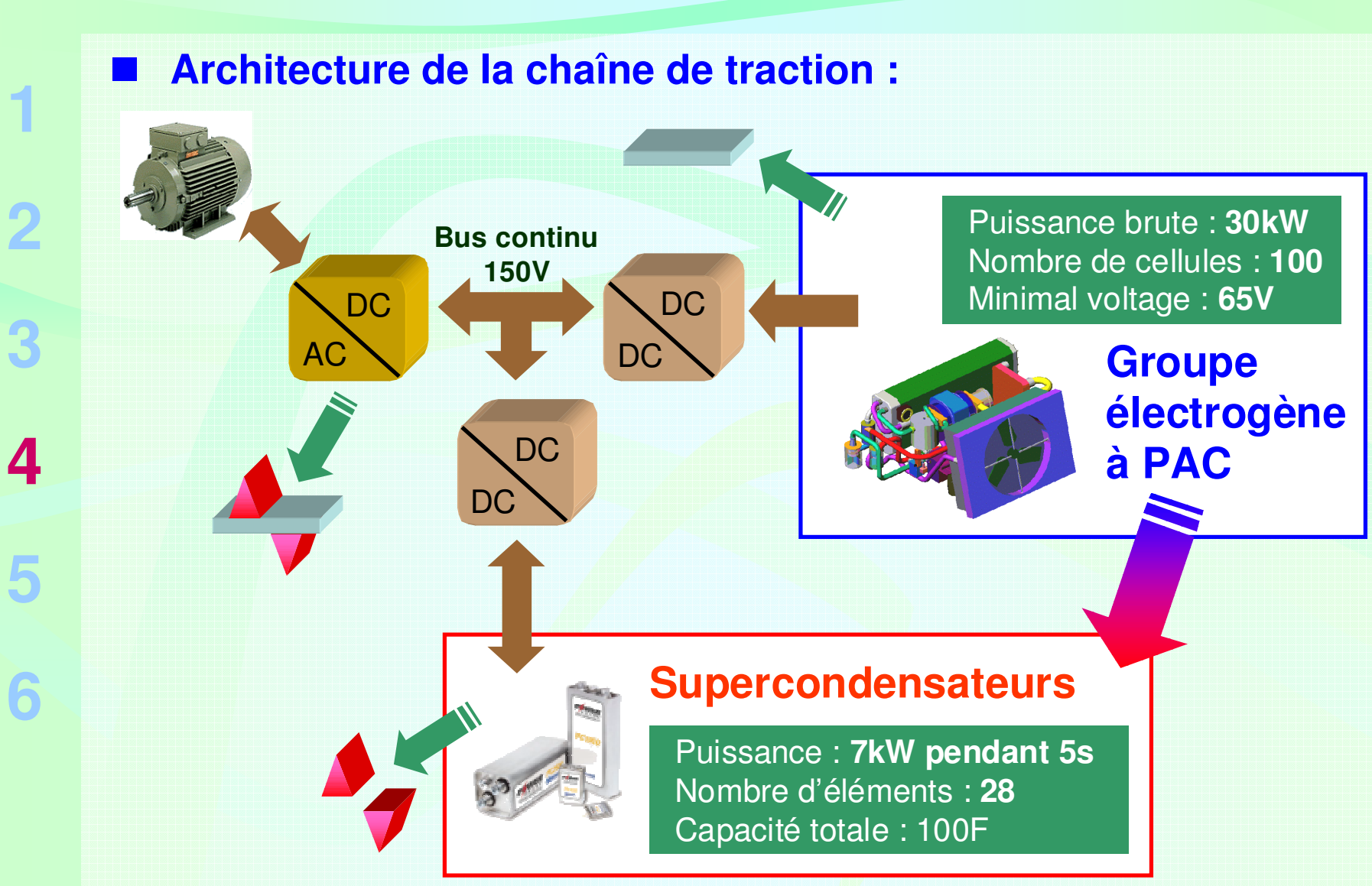

# **L'hybridation du GE à PAC en simulation dyn.Modélisation par le CEA du GE à PAC**

**Modélisation dynamique des phénomènes de types hydraulique, thermique, électrochimique, mécanique et électrique.**

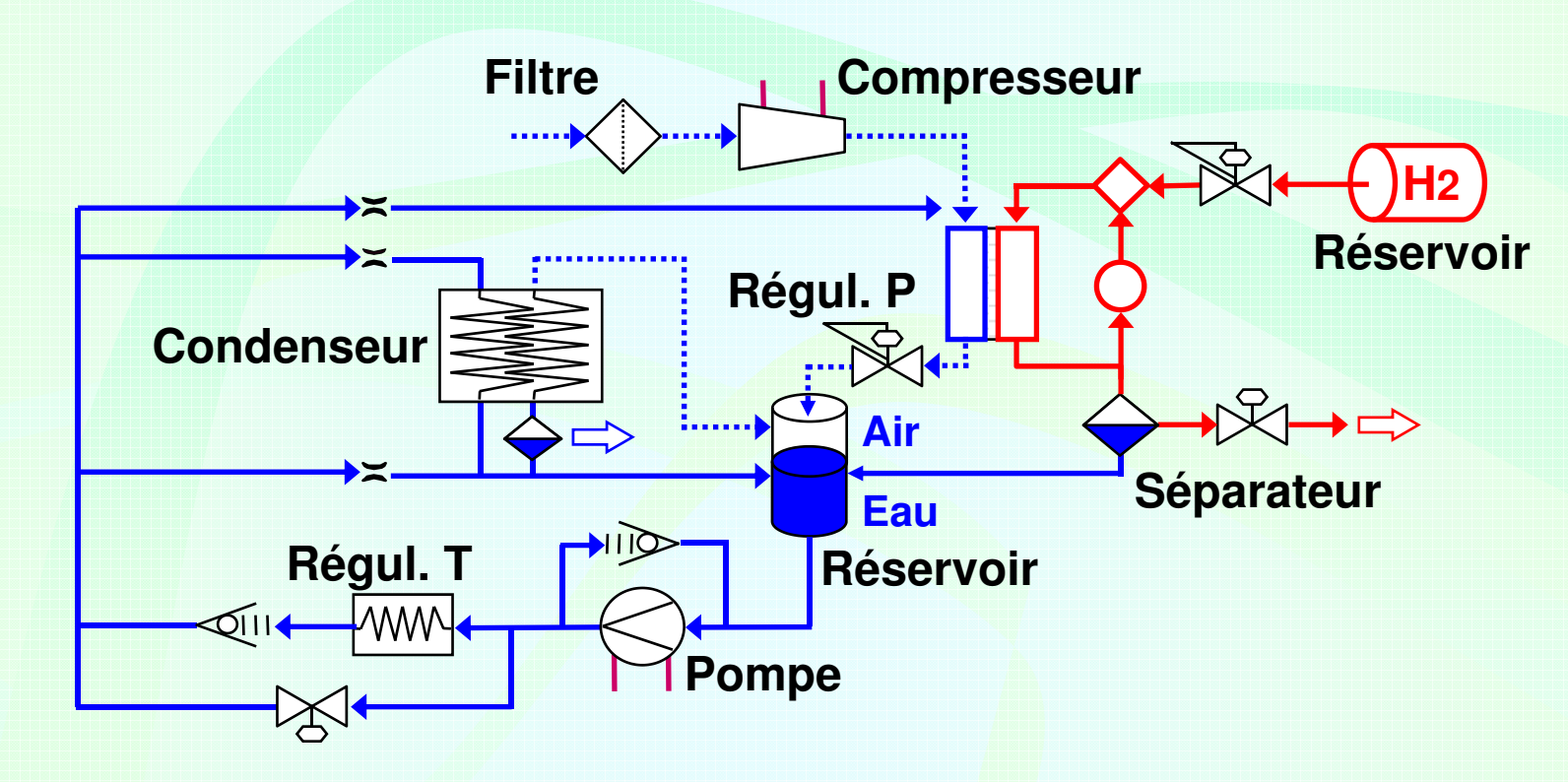

**Remarque : La dynamique du GE à PAC est essentiellementlimitée par le compresseur.**

# **L'hybridation du GE à PAC en simulation dyn.Modélisation des autres éléments**

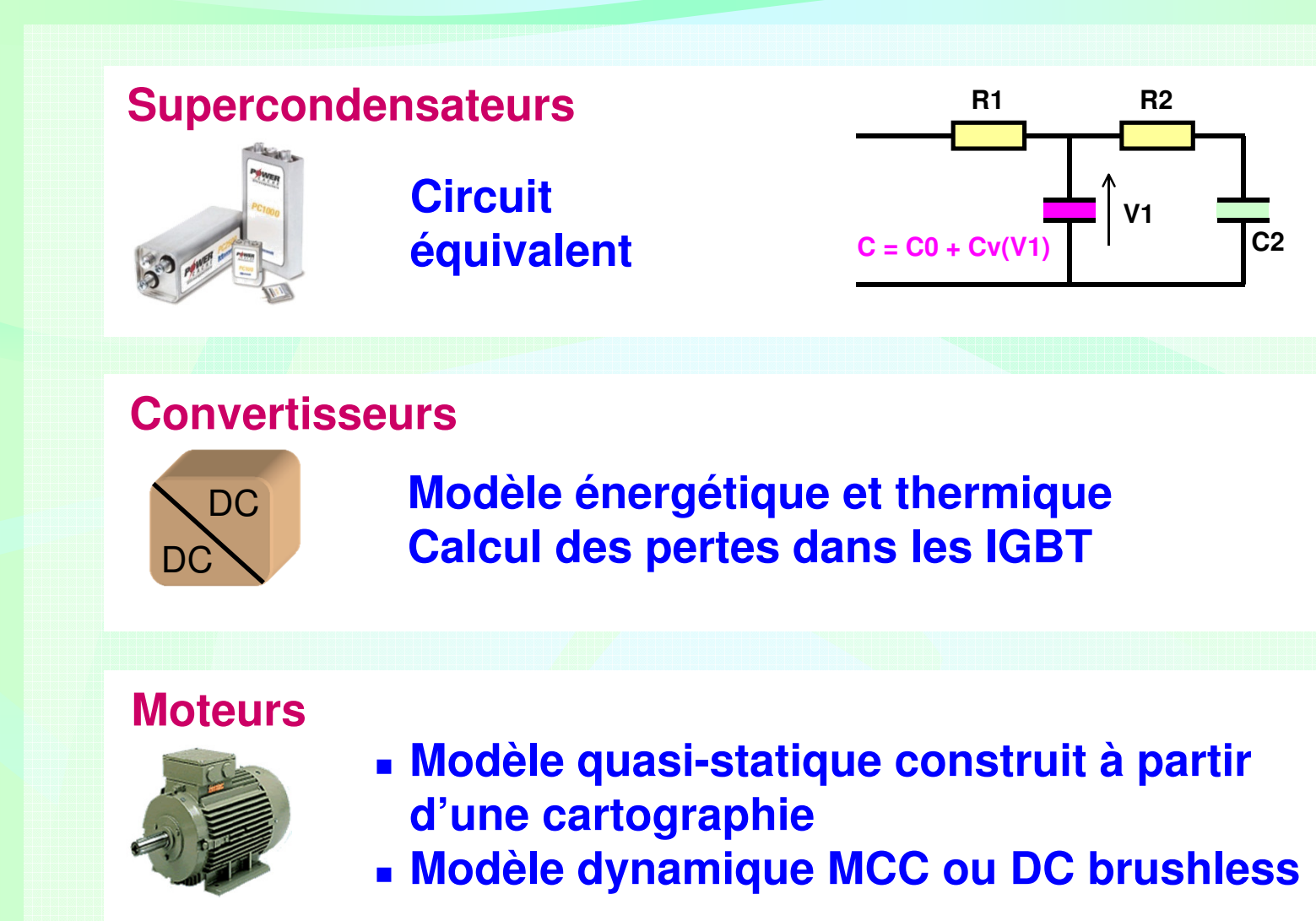

**1**

**2**

**3**

**4**

**5**

**6**

# **L'hybridation du GE à PAC en simulation dyn.Modèle de la chaîne de traction**

#### **Service Service Niveau 1 du modèle de la chaîne de traction**

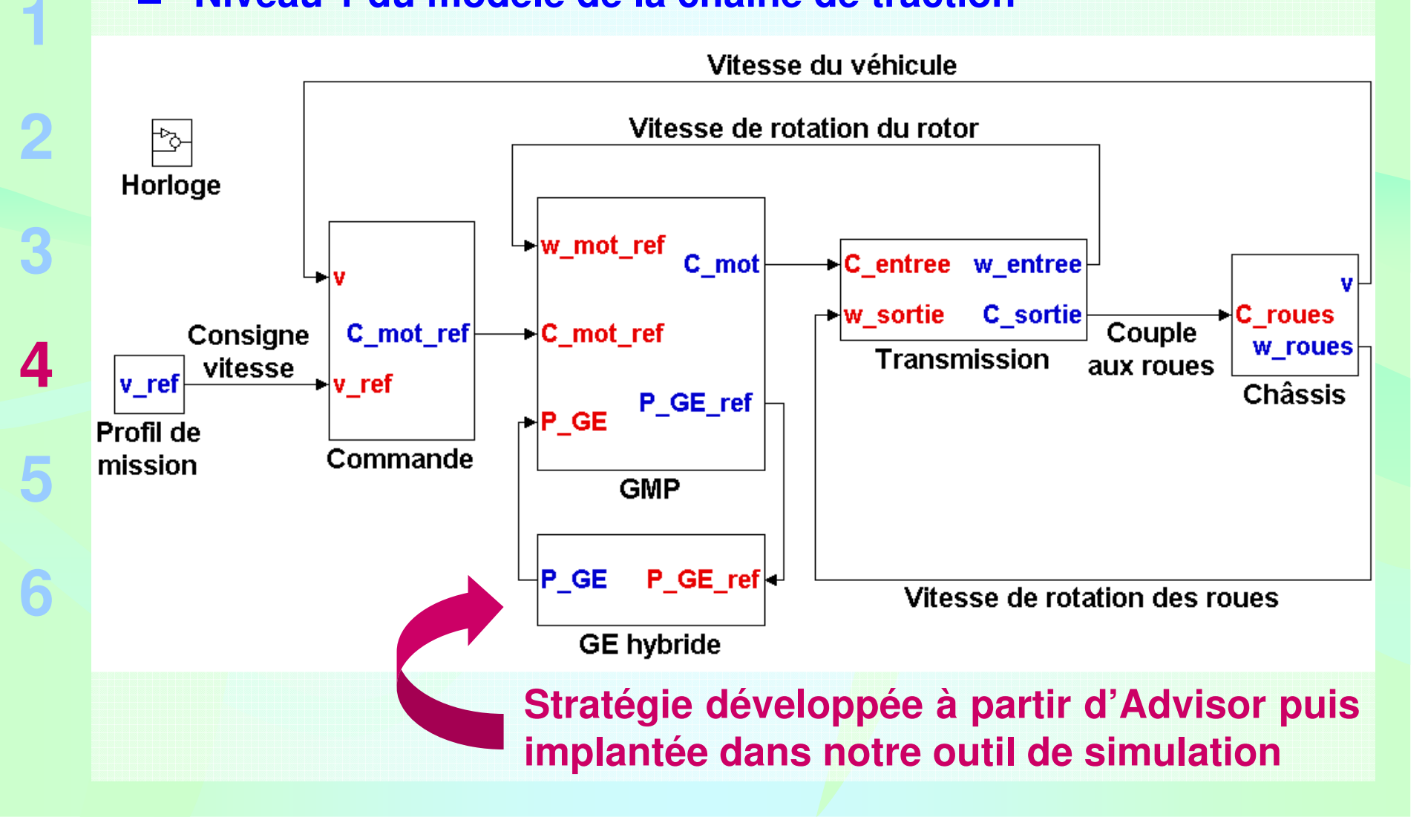

#### **L'hybridation du GE à PAC en simulation dyn.Résultats sur un profil de mission donné**

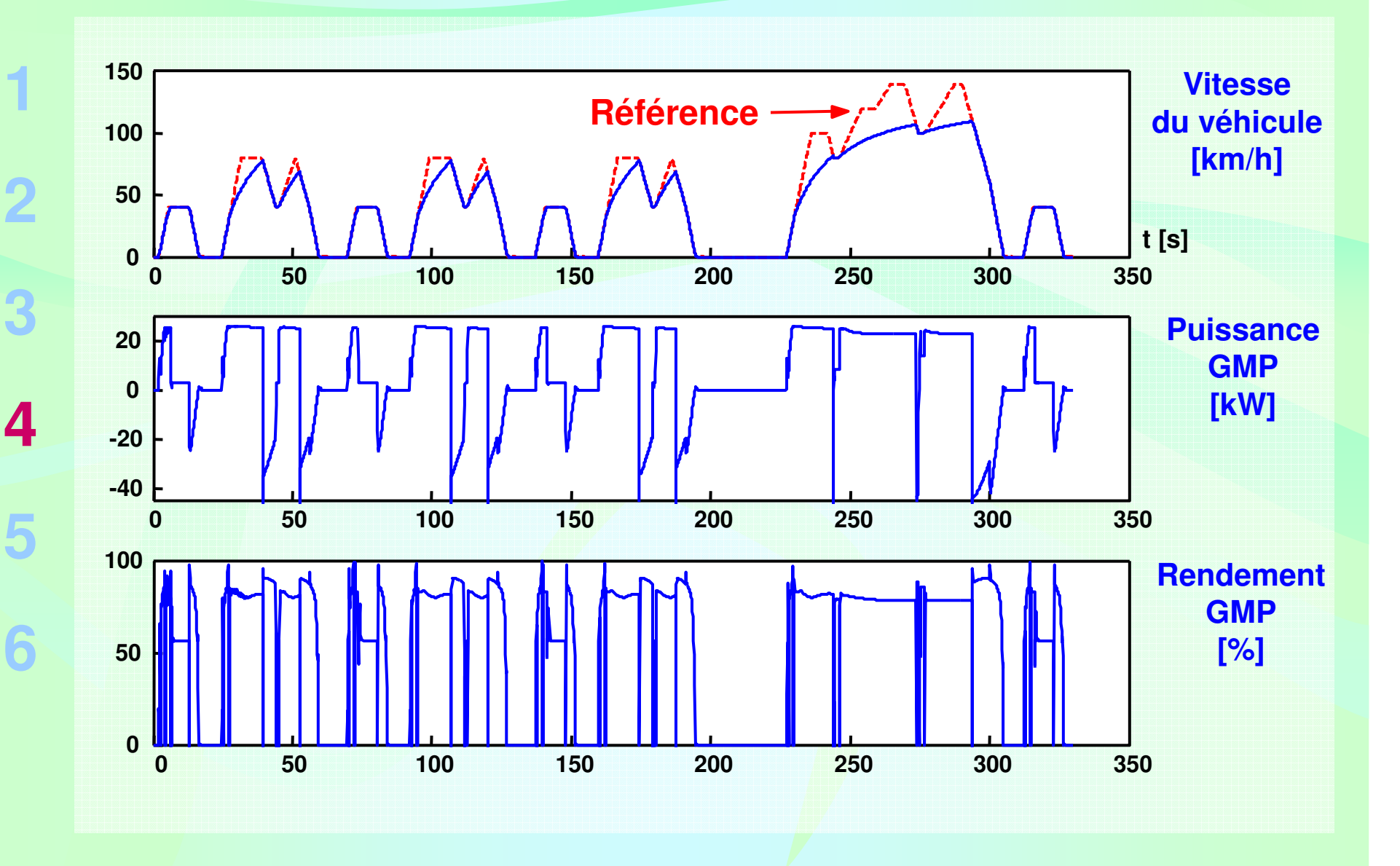

### **L'hybridation du GE à PAC en simulation dyn.Distribution des puissances**

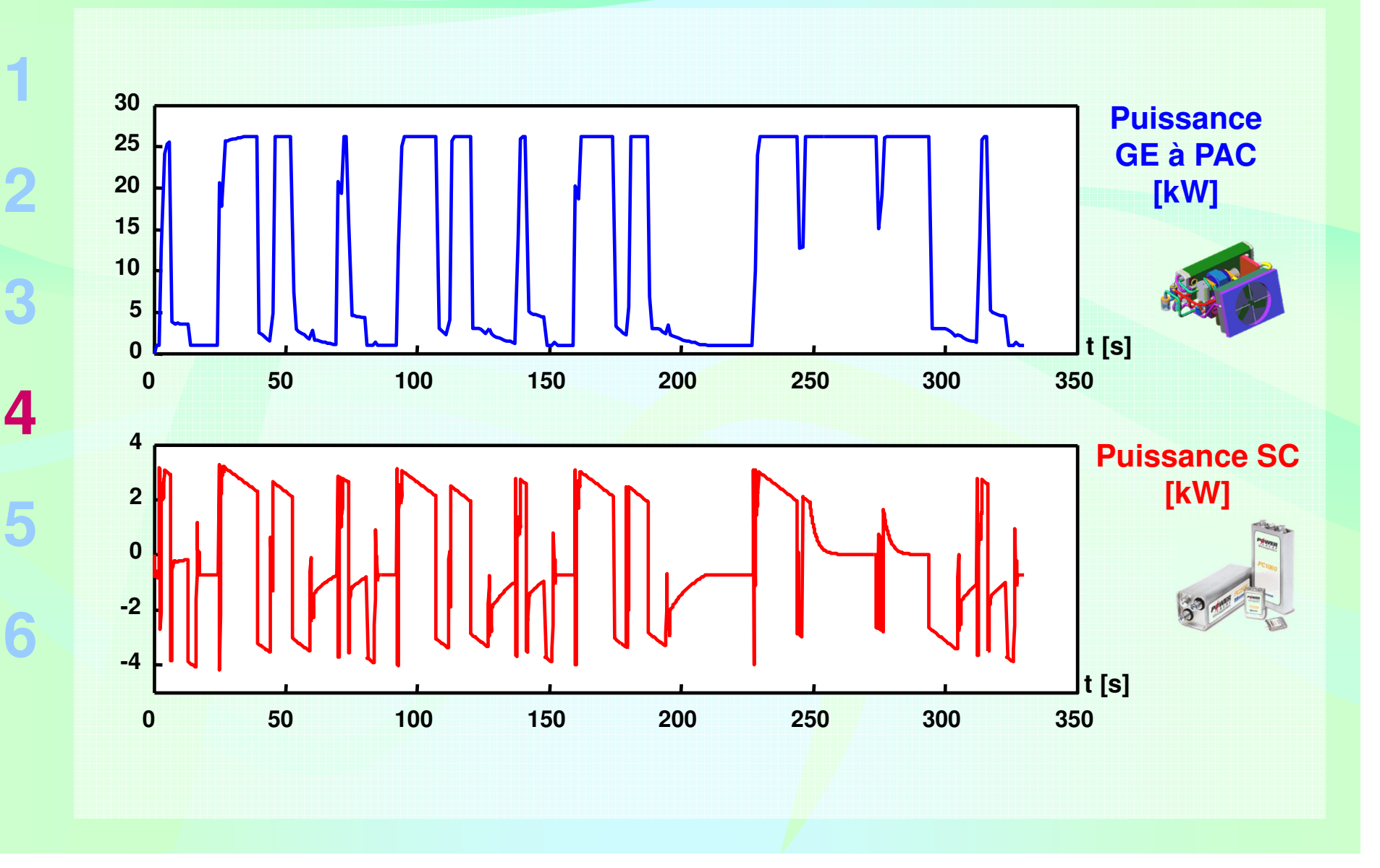

# **L'hybridation du GE à PAC en simulation dyn.Points de fonctionnement en dynamique**

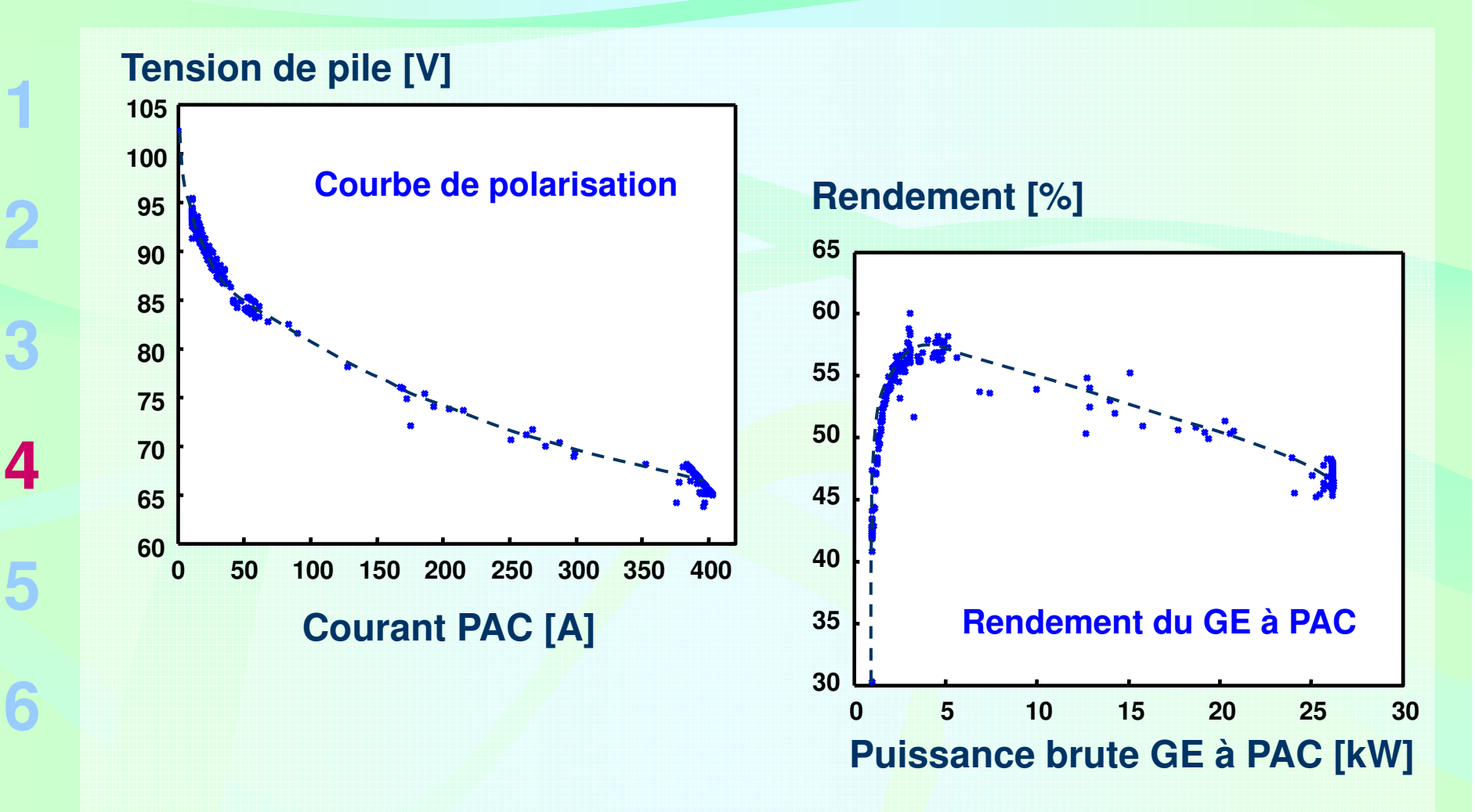

**Ces courbes illustrent l'importance des phénomènes transitoires.**

### **L'hybridation du GE à PAC en simulation dyn.Grandeurs liées aux supercondensateurs**

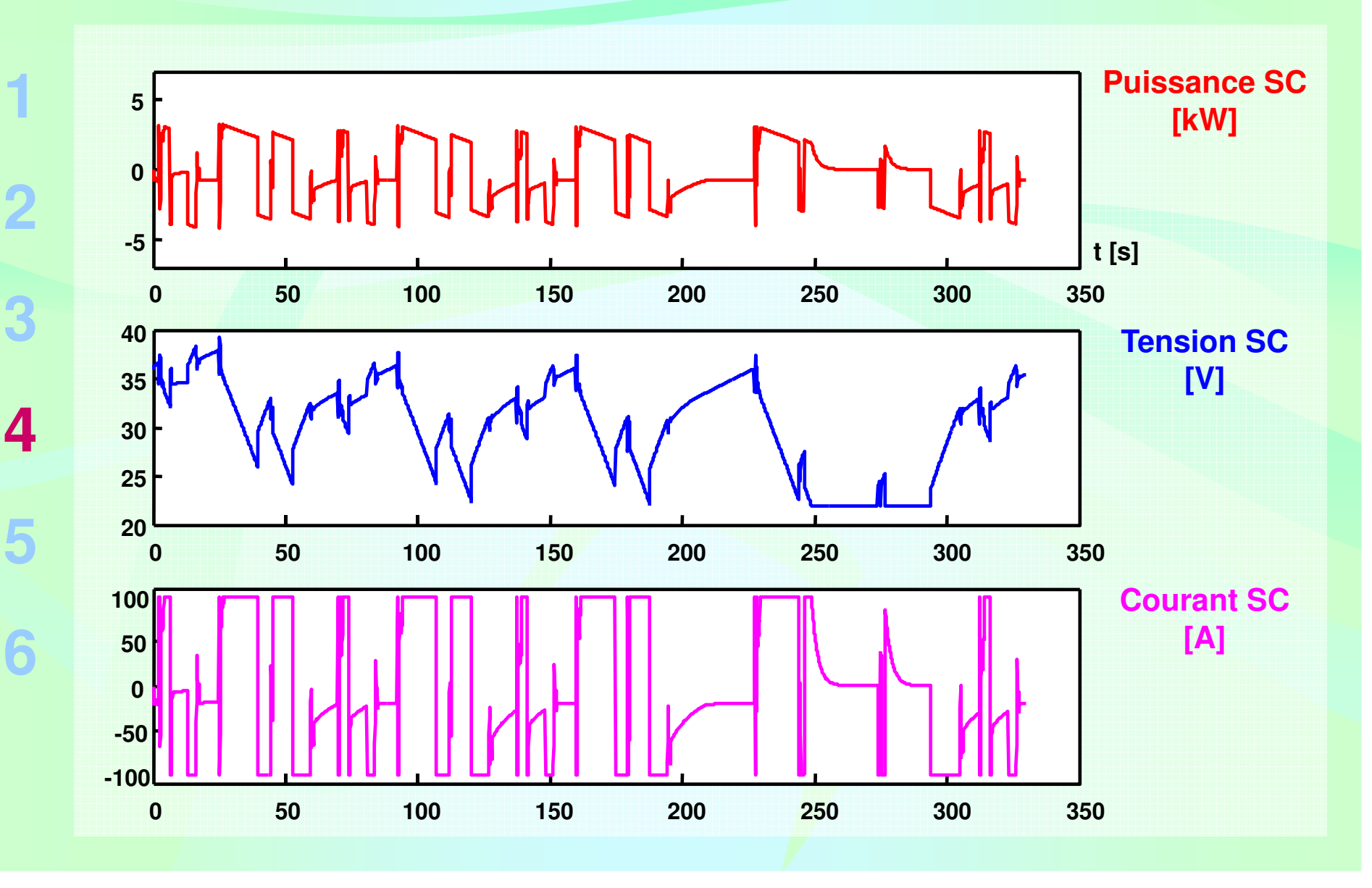

#### **L'hybridation du GE à PAC en simulation dyn.Cas particulier du démarrage**

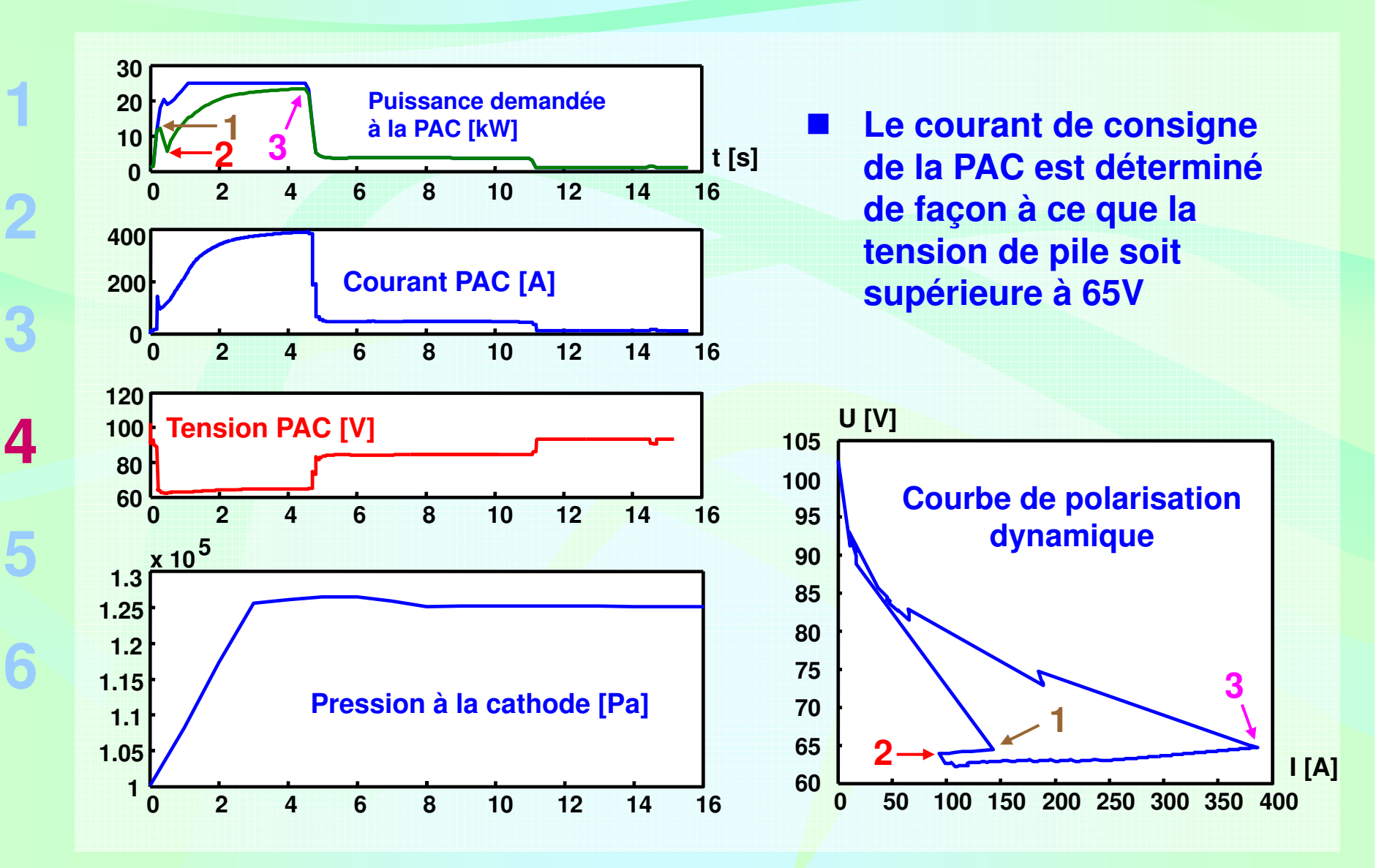

# **L'hybridation du GE à PAC en simulation dyn.Intérêt de l'hybridation**

- **Récupération de l'énergie**
- **Evite un fonctionnement à très faible charge du GE à PAC**
- $\blacksquare$ **Facilite le démarrage**
- **Améliore la dynamique de puissance de la source d'énergie**
- u **Prend en charge une partie des transitoires de puissance**
- **Dans notre cas, le surplus de masse n'est pas trop pénalisant**

**Contrepartie : complexité accrue**

#### **Plan de la présentation**

**1**

**2**

**3**

**4**

- **Introduction et contexte de l'étude**
- **La pile à combustible PEM (PAC PEM)**
	- **Les modèles de PAC**
- **L'hybridation du GE à PAC en simulation**
- **Le démonstrateur RobotPAC5**
- **Conclusion et perspectives6**

# **Le démonstrateur RobotPACArchitecture électrique du démonstrateur**

**1**

**2**

**3**

**4**

**5**

**6**

**58**

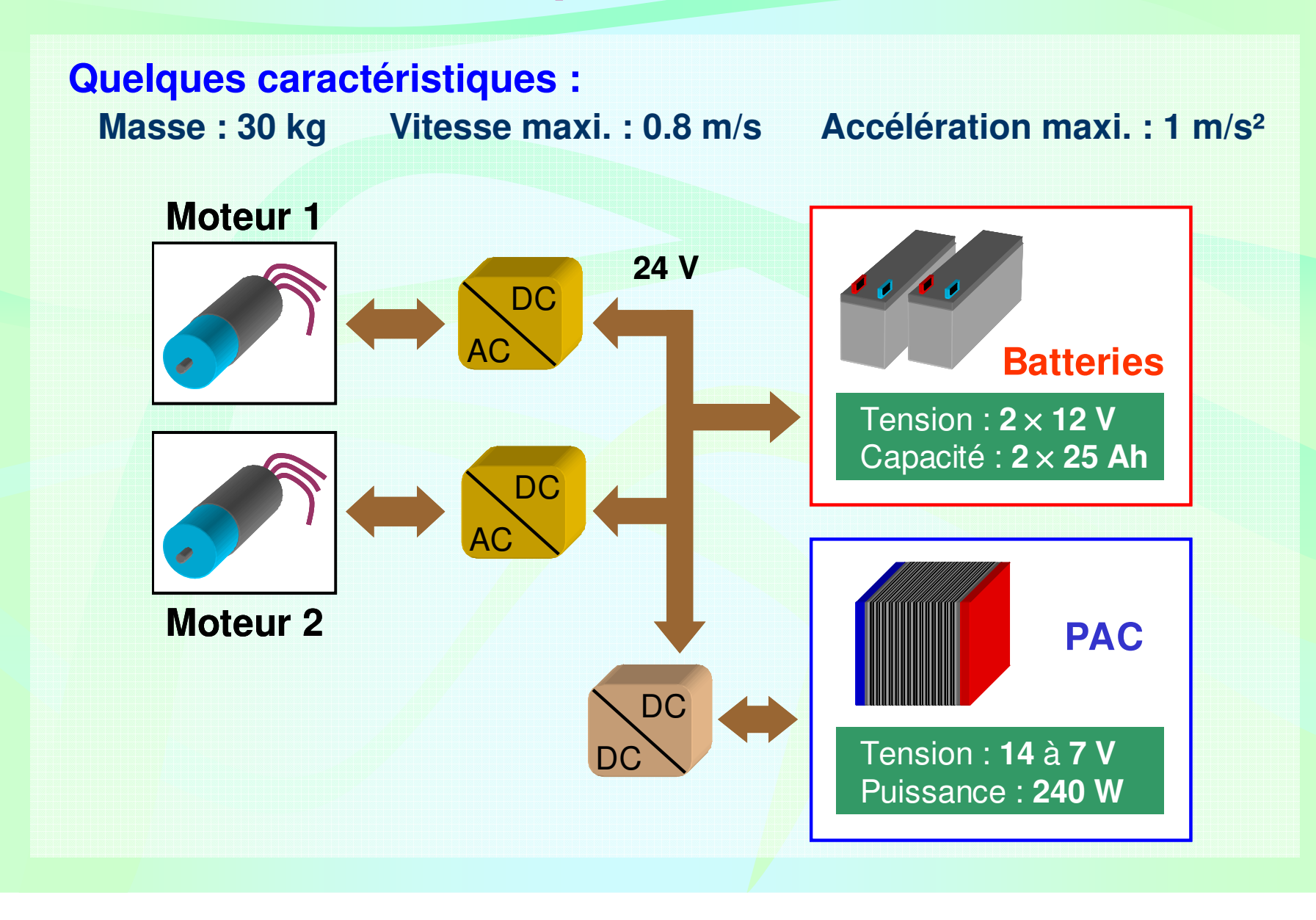

#### **Le démonstrateur RobotPACDescription de la pile PEM**

**La pile est alimentée en oxygène et hydrogène purs sous 4 bars.La pile comporte 14 cellules de surface active 60 cm².**

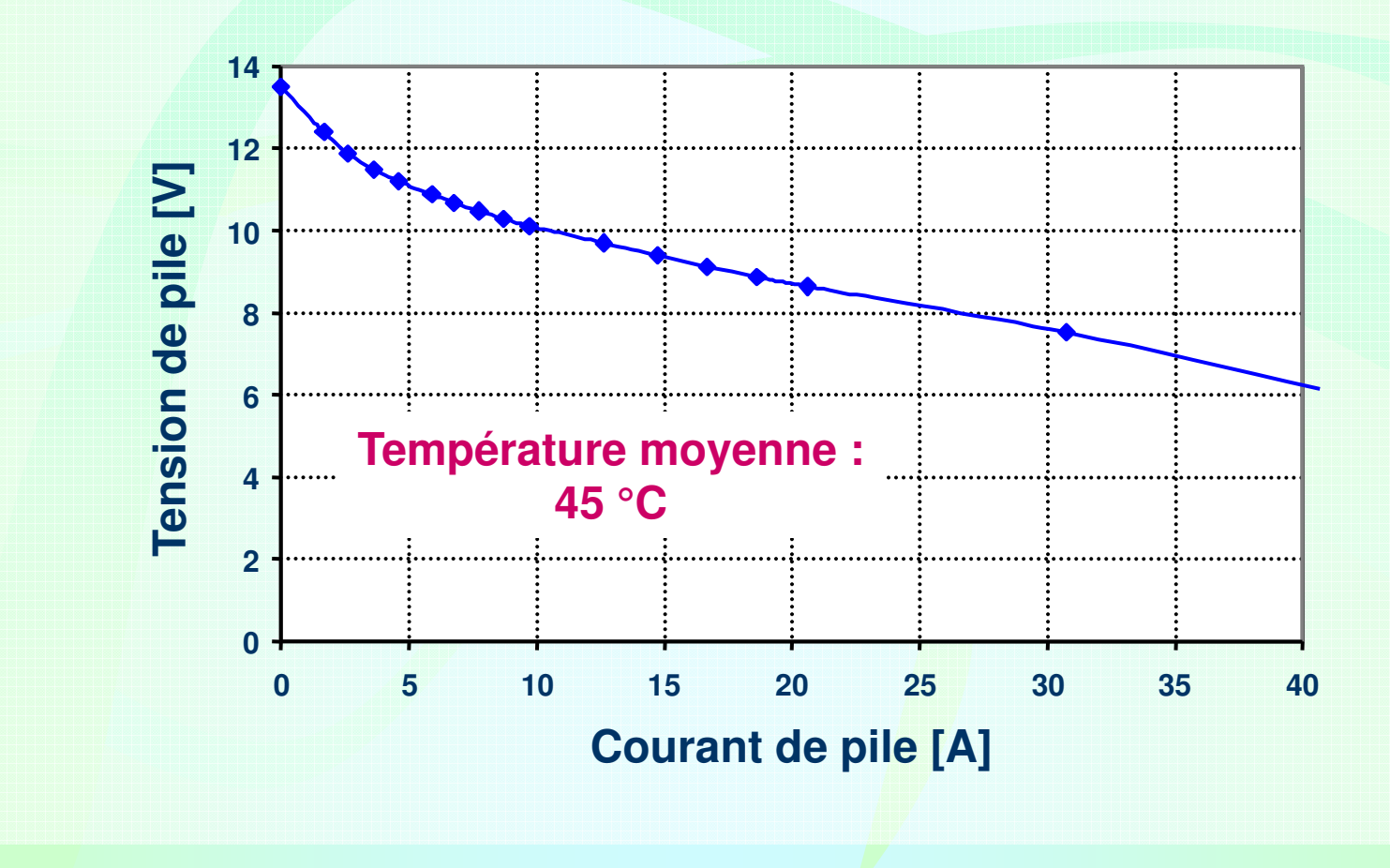

# **Le démonstrateur RobotPACInterface électronique pile / batteries**

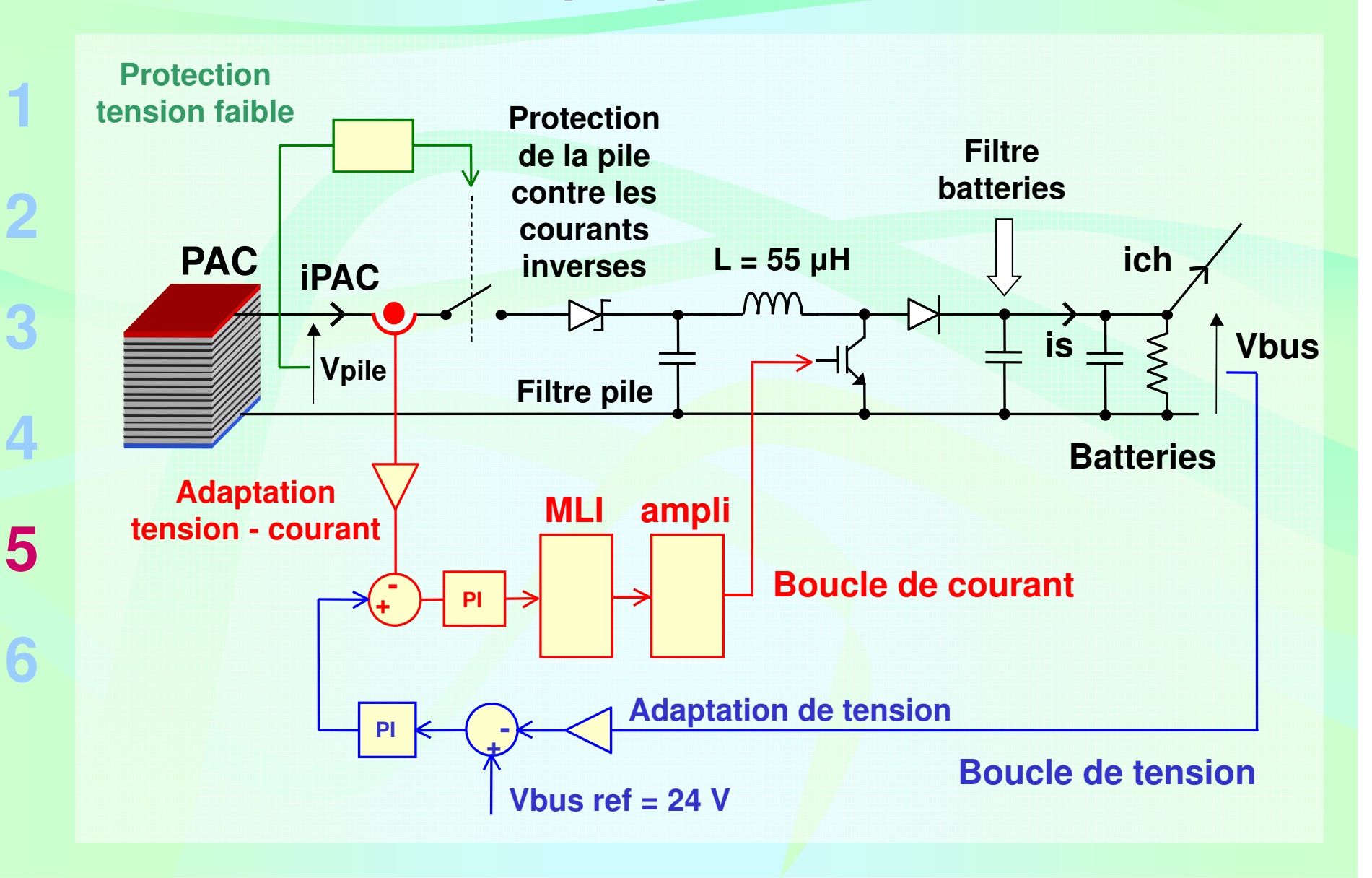

# **Le démonstrateur RobotPACFormes d'ondes dans le circuit électrique**

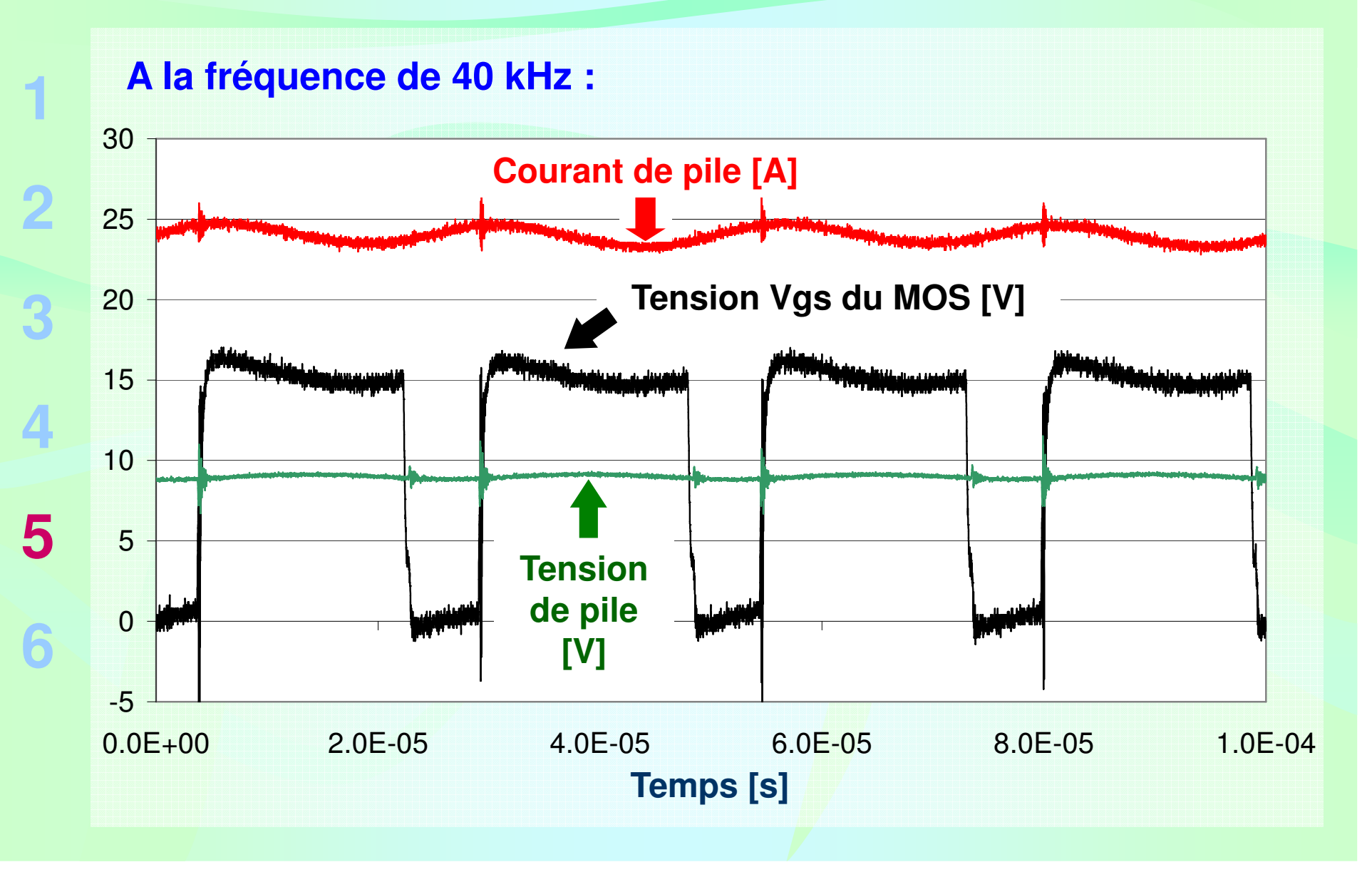

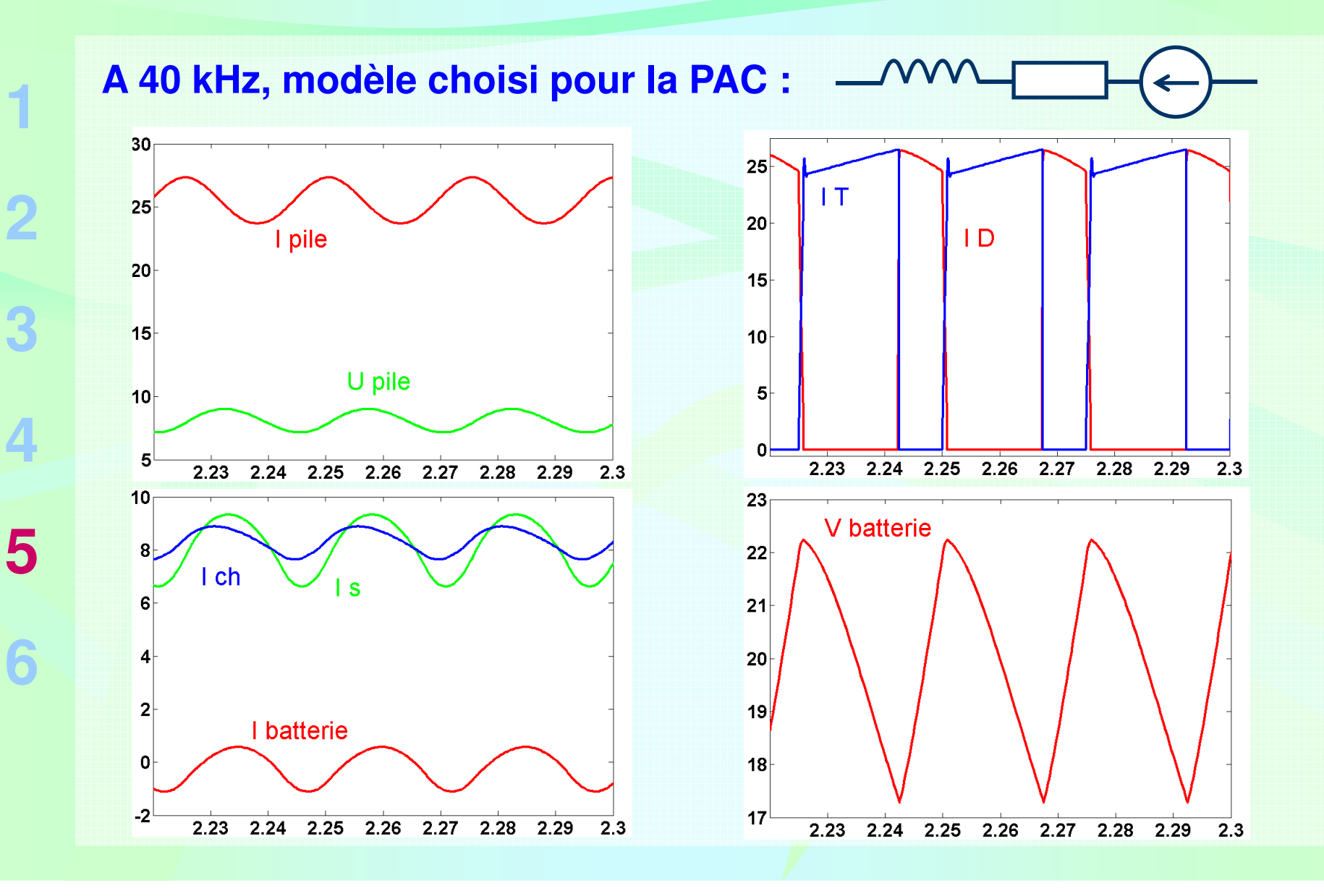

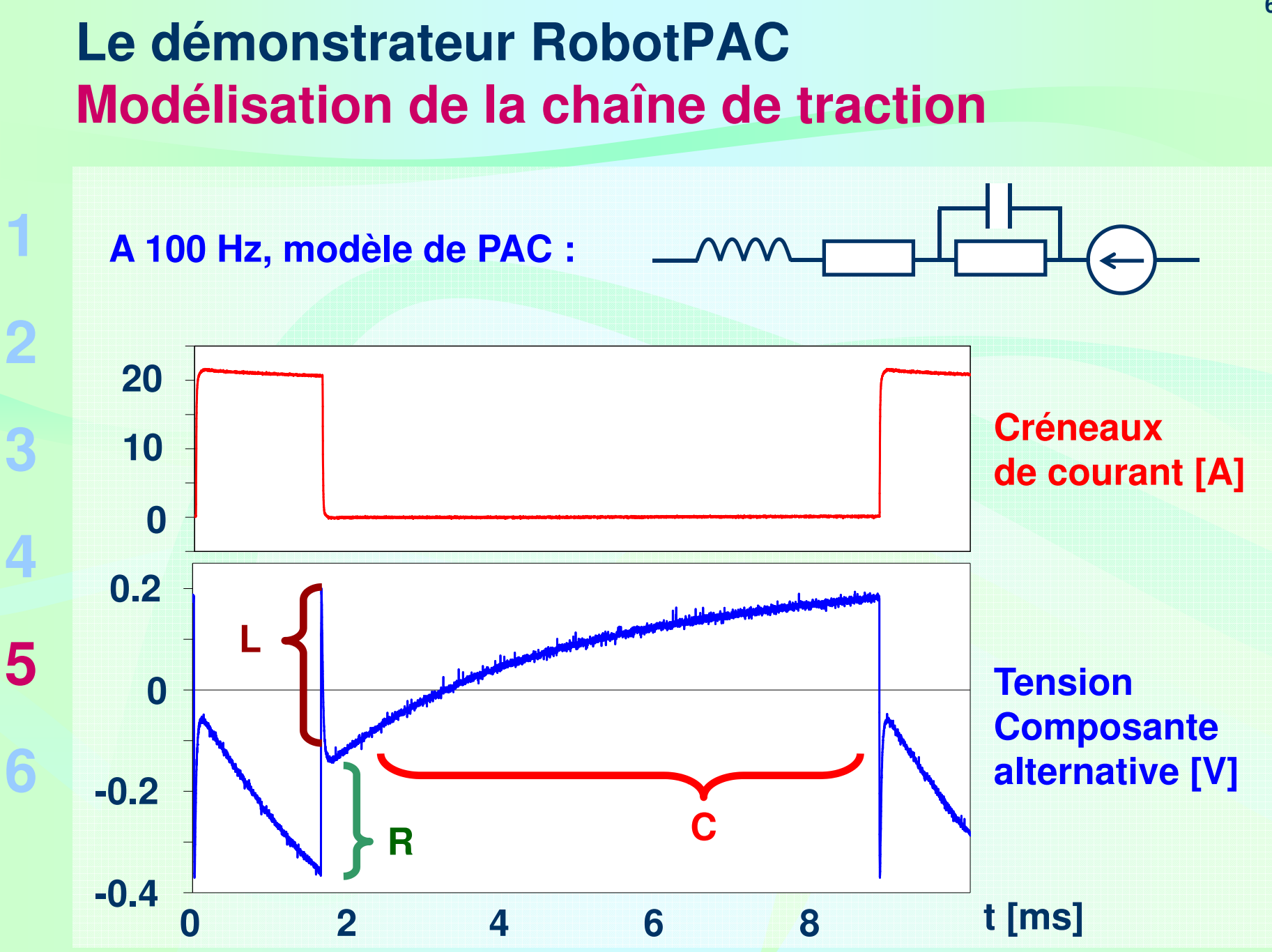

**1**

**63**

**Identification multi-paramétrique sous Matlabdes paramètres semi-empiriques de la courbe de polarisatio n**

**Variations I, P, T**

**I**  $\Box$  **Identification**  $\Box$  Paramètres

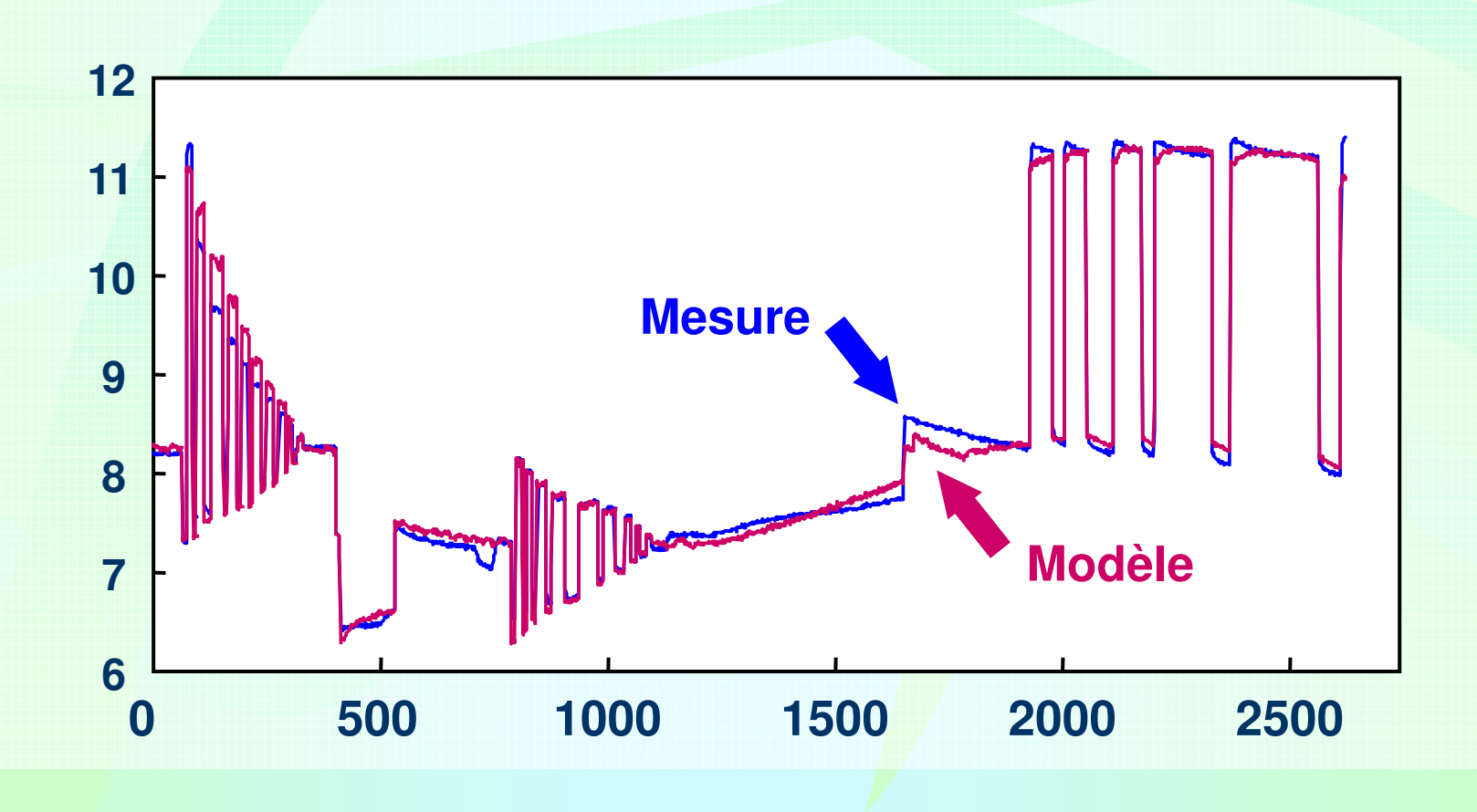

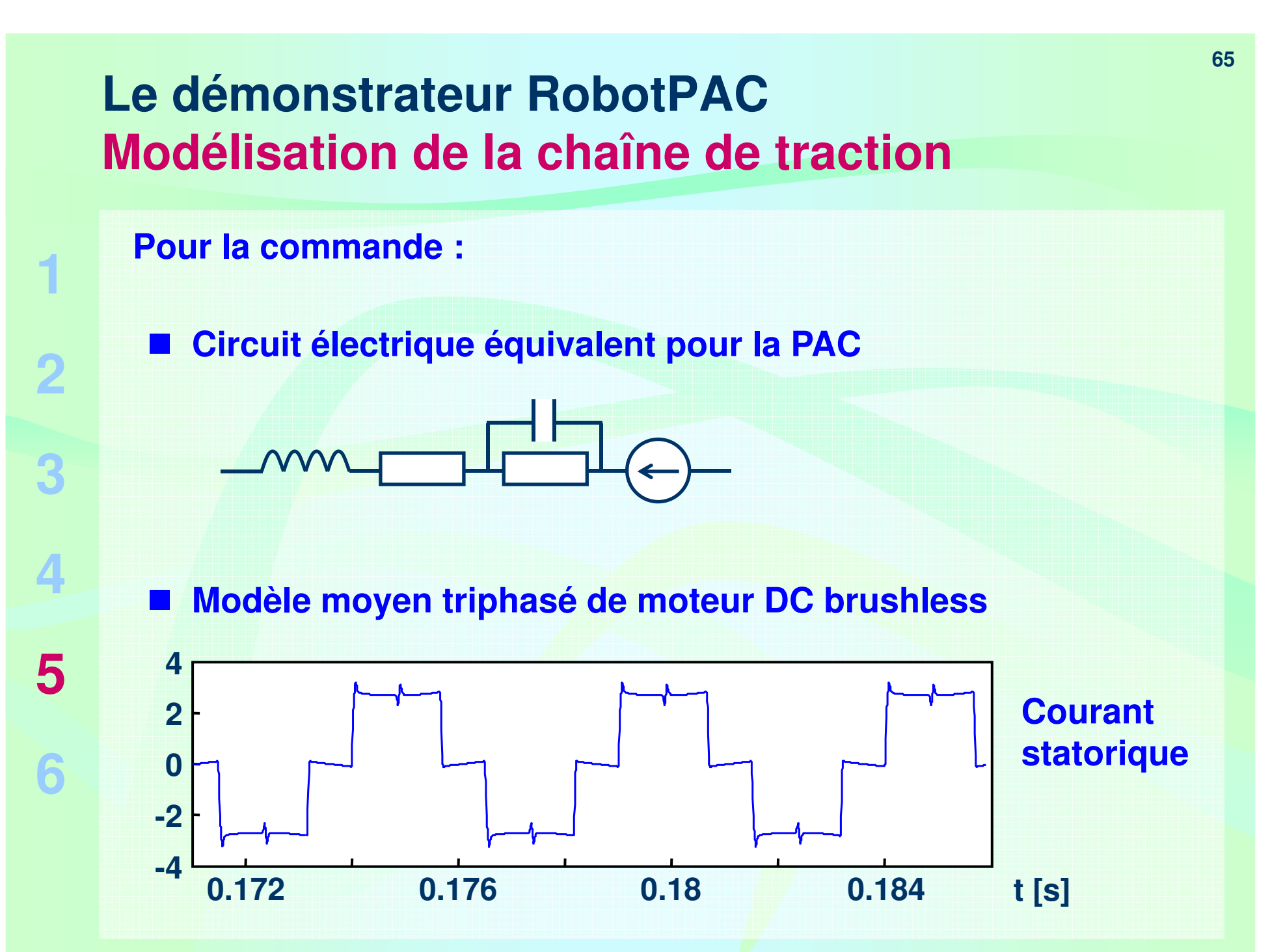

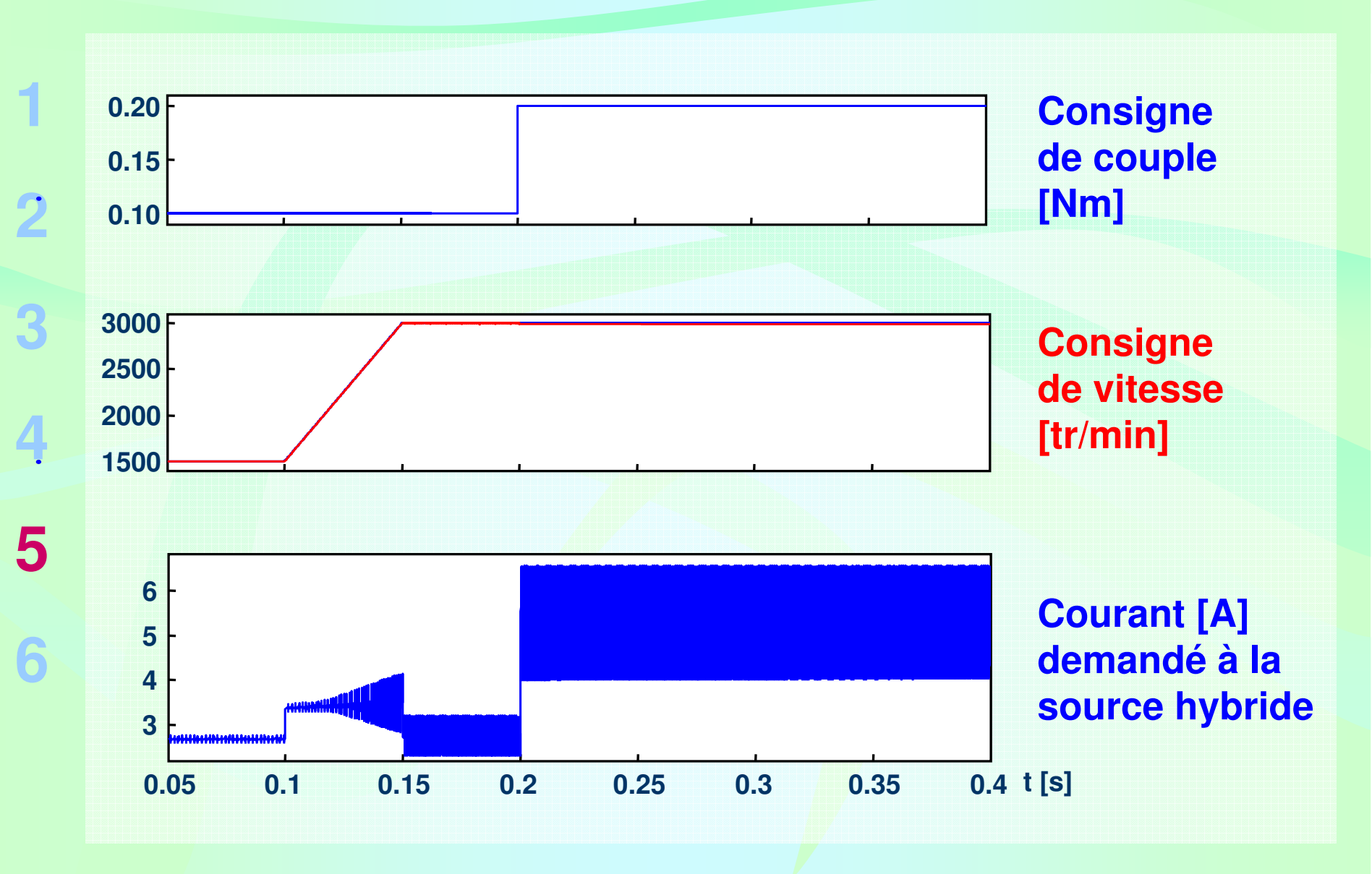

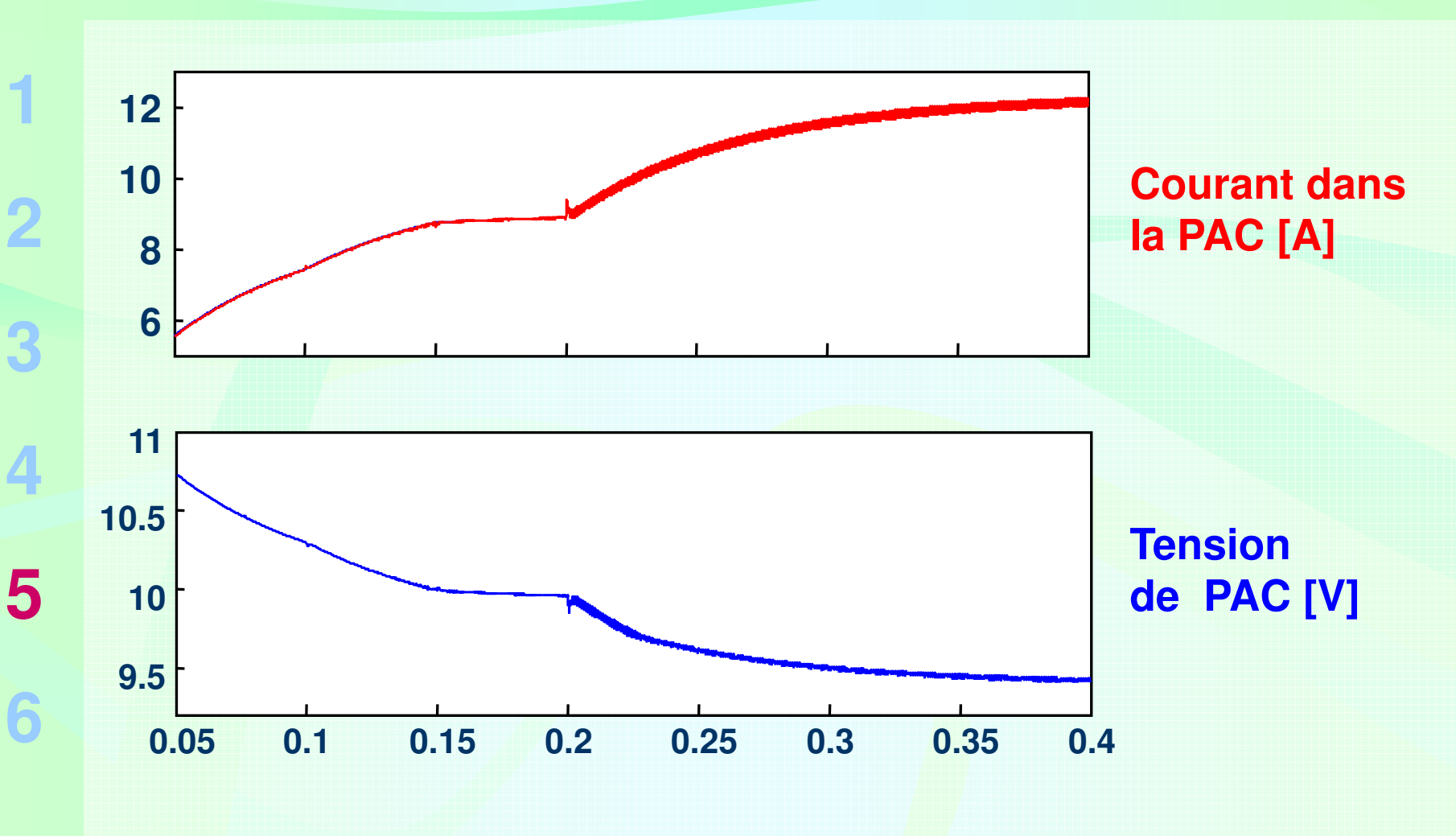

**Evolution lente et douce du courant de pile**

# **Le démonstrateur RobotPACQuelques photos de l'interface PAC / batteries**

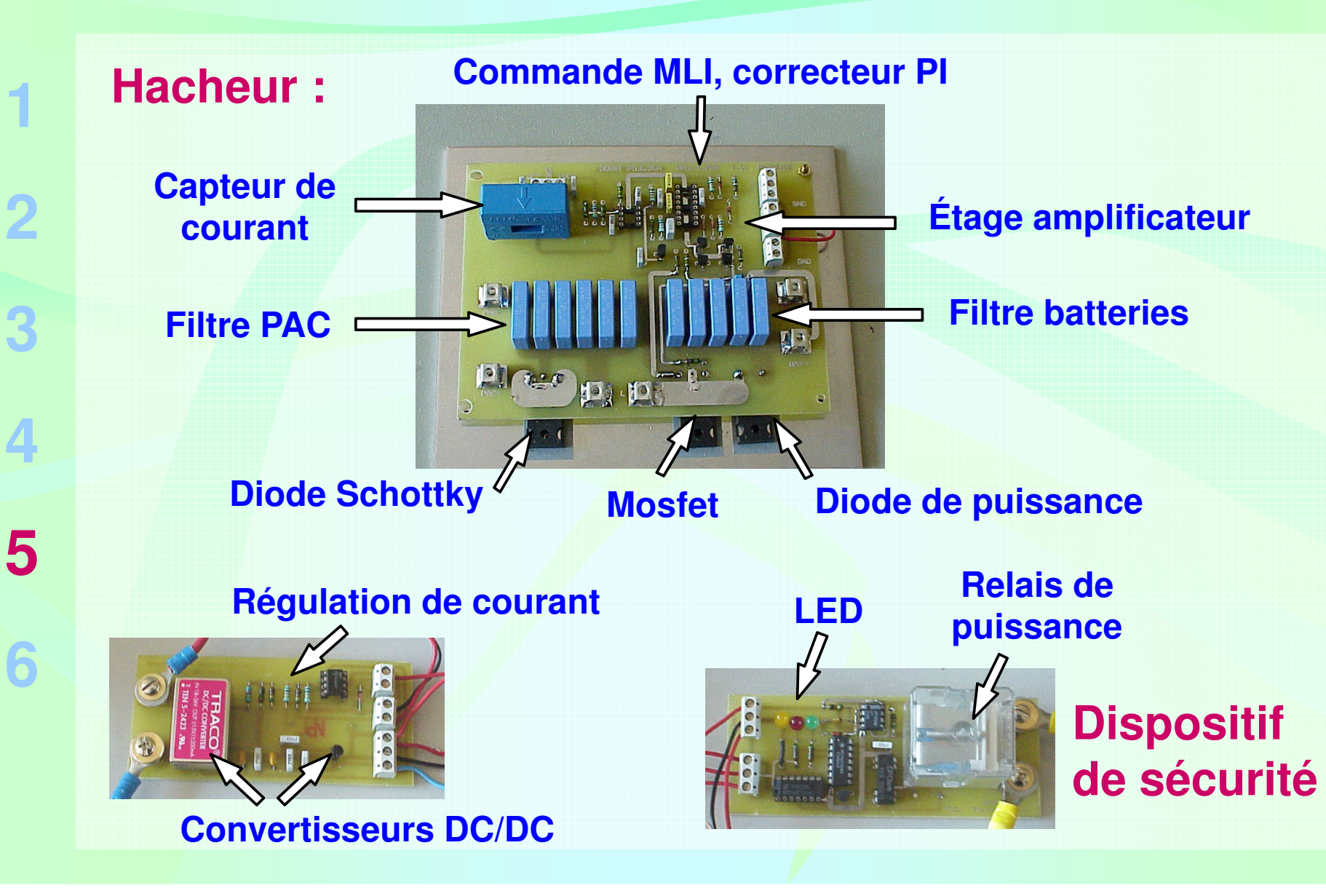

#### **Le démonstrateur RobotPACLe banc d'essais au CEA**

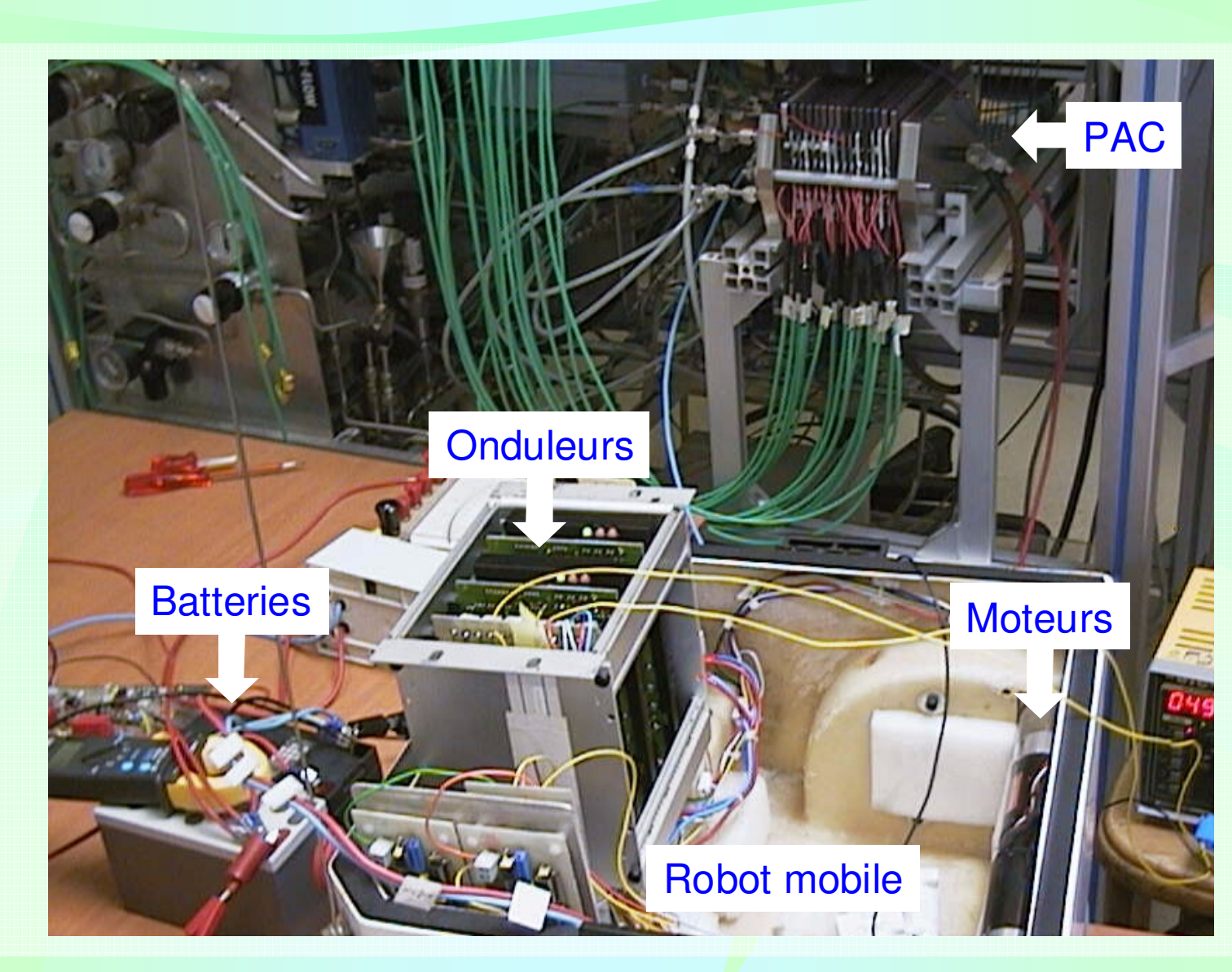

# **Le démonstrateur RobotPACPlan du groupe électrogène**

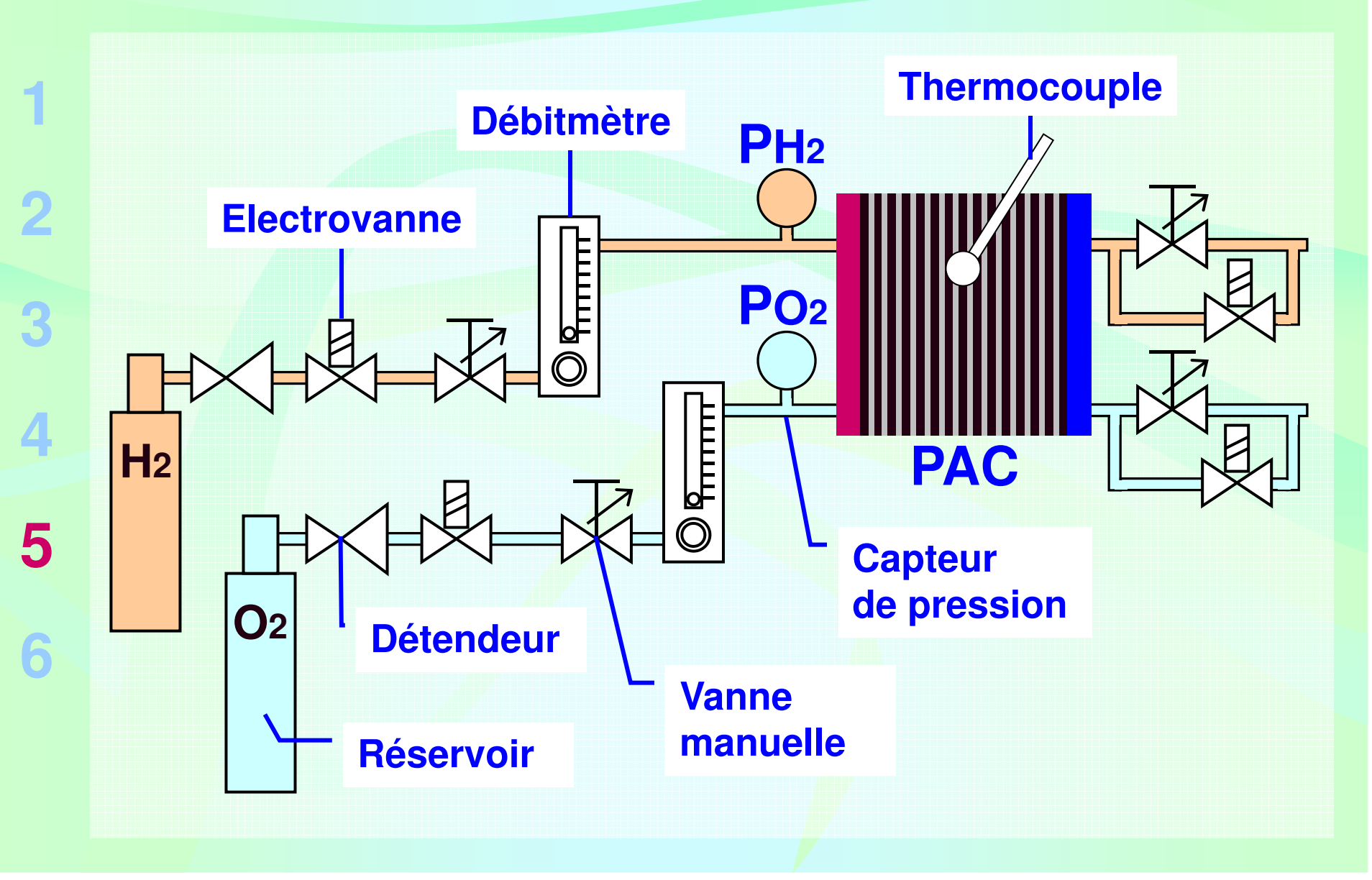

#### **Plan de la présentation**

**1**

**2**

**3**

**4**

**5**

- **Introduction et contexte de l'étude**
- **La pile à combustible PEM (PAC PEM)**
	- **Les modèles de PAC**
- **L'hybridation du GE à PAC en simulation**
- **Le démonstrateur RobotPAC**
- **Conclusion et perspectives6**

**1**

**2**

**3**

**4**

**5**

**6**

■ Etude de la PAC PEM et du GE à PAC avec pour but :

**le développement d'outils de simulation permettant de mettre en évidence l'intérêt de l'hybridation d'un GE àPAC**

- **sur des profils de mission**
- **pour la commande**
- **Réalisation expérimentale pour :**

 **aboutir à une meilleure compréhension desphénomènes physiques**<u>- carnar las difficultás</u>  **cerner les difficultés liées à la mise en œuvre d'unconvertisseur**
## **Perspectives**

 **Poursuite du développement de modèles de PAC utiles aux électriciens**

- **modèles fréquentiels pour l'EP**
- <u>- Atlida da l'intaraction PAL: Co</u>  **étude de l'interaction PAC - convertisseur**
- **simulation de la chaîne de traction du démonstrateuravec un modèle dynamique de pile à canaux**
- **Poursuite de la réalisation expérimentale :**
	- **montage du GE à PAC sur la plate-forme du robot mise en œuvre de supercondensateurs et desstratégies de gestion de l'énergie associées**

## Merci!

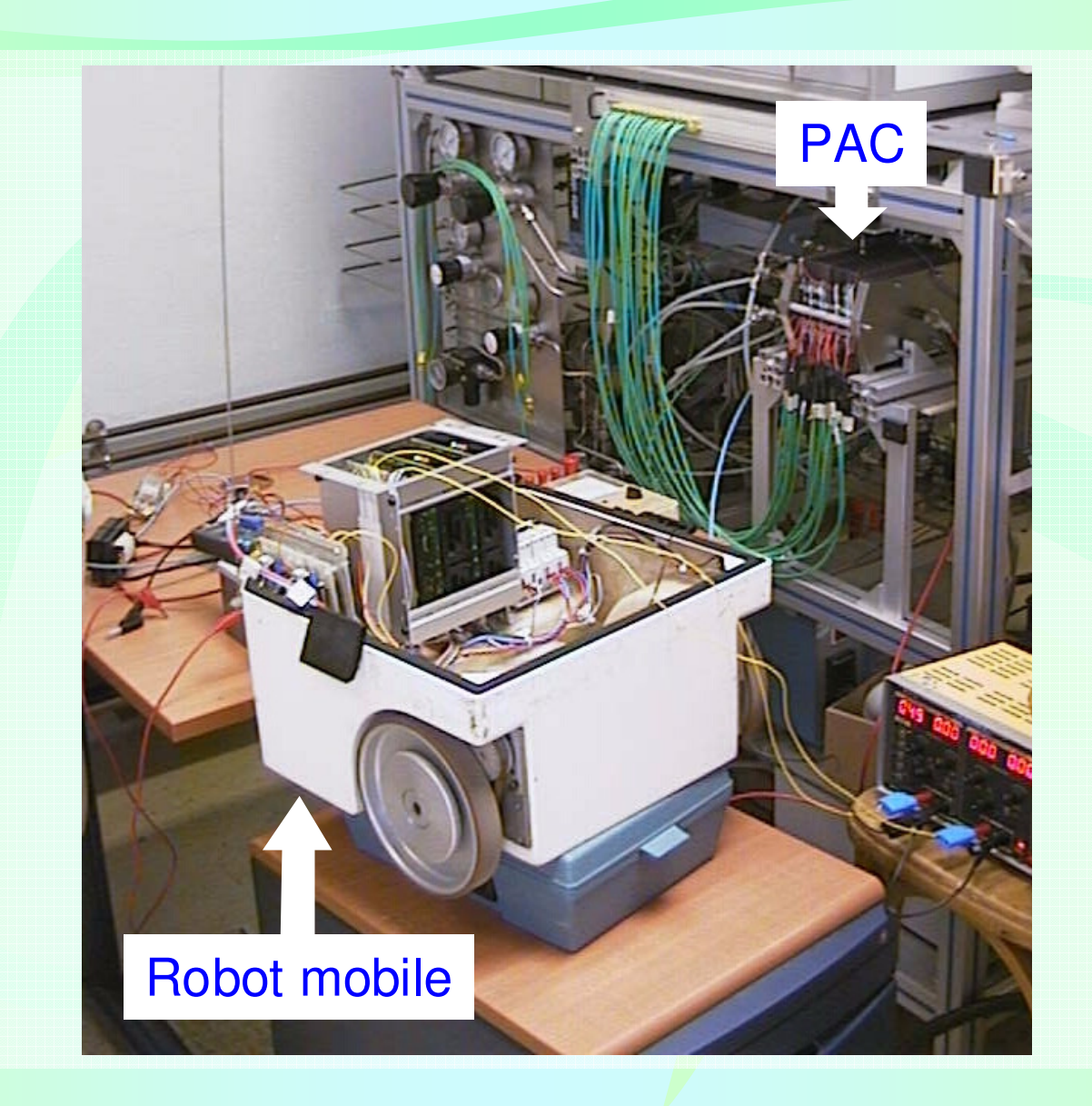